**ПЕРВОЕ ВЫСШЕЕ ТЕХНИЧЕСКОЕ УЧЕБНОЕ ЗАВЕДЕНИЕ РОССИИ**

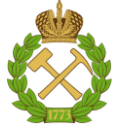

### **МИНИСТЕРСТВО НАУКИ И ВЫСШЕГО ОБРАЗОВАНИЯ РОССИЙСКОЙ ФЕДЕРАЦИИ федеральное государственное бюджетное образовательное учреждение высшего образования**

**САНКТ-ПЕТЕРБУРГСКИЙ ГОРНЫЙ УНИВЕРСИТЕТ**

**СОГЛАСОВАНО**

**УТВЕРЖДАЮ**

**Руководитель ОПОП ВО доцент И.В. Поцешковская**

\_\_\_\_\_\_\_\_\_\_\_\_\_\_\_\_\_\_\_\_\_\_\_\_\_

**\_\_\_\_\_\_\_\_\_\_\_\_\_\_\_\_\_\_\_\_\_\_ Проректор по образовательной деятельности Д.Г. Петраков**

## **РАБОЧАЯ ПРОГРАММА ДИСЦИПЛИНЫ**

# *ИНФОРМАЦИОННЫЕ ТЕХНОЛОГИИ В ПРОЕКТИРОВАНИИ И СТРОИТЕЛЬСТВЕ*

**Уровень высшего образования:** *Магистратура*

**Направление подготовки:** *07.04.01 Архитектура*

**Направленность (профиль):**

**Квалификация выпускника:** *Магистр*

**Форма обучения:** *Очная*

*Архитектура зданий и сооружений, градостроительство и подземная урбанистика*

**Составители:** *Зав. каф. доцент И.В. Поцешковская, доцент К.А. Шумилов*

Санкт-Петербург

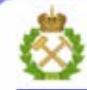

ДОКУМЕНТ ПОДПИСАН УСИЛЕННОЙ КВАЛИФИЦИРОВАННОЙ<br>ЭЛЕКТРОННОЙ ПОДПИСЬЮ

Ceprindinizar: 00F3 503F 985D 6537 76D4 6643 BD9B 6D2D IC 

**Рабочая программа дисциплины** «Информационные технологии в проектировании и строительстве» разработана:

- в соответствии с требованиями ФГОС ВО – магистратура по направлению подготовки 07.04.01 «Архитектура», утвержденного приказом Минобрнауки России №520 от 08.06.2017;

- на основании учебного плана магистратуры по направлению подготовки 07.04.01 «Архитектура» направленность (профиль) «Архитектура, градостроительство и подземная урбанистика».

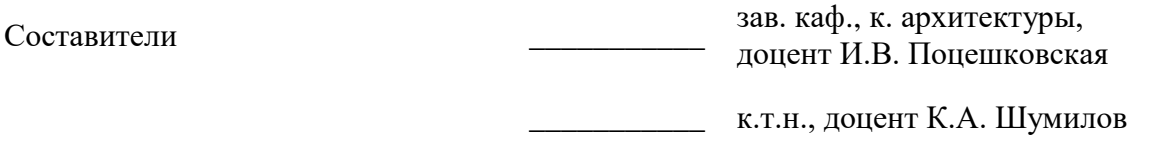

**Рабочая программа рассмотрена и одобрена** на заседании кафедры архитектуры от 26.01.2021 г., протокол № 8.

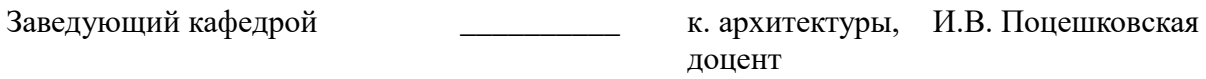

#### **Рабочая программа согласована:**

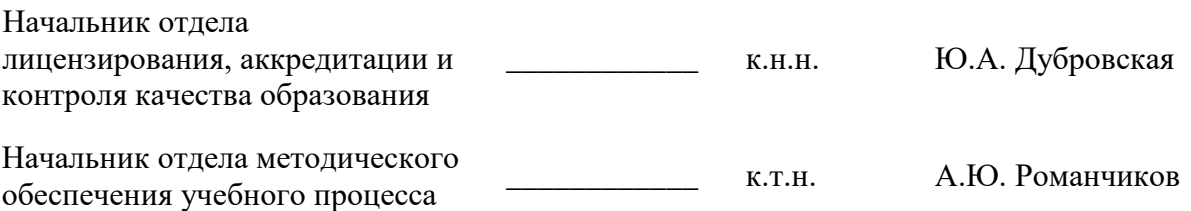

### **1.ЦЕЛИ И ЗАДАЧИ ДИСЦИПЛИНЫ**

*Цель дисциплины* – освоение студентами инструментов моделирования и современных программных средств архитектурного проектирования.

*Основные задачи дисциплины*:

– освоить процесс моделирования и визуализации при проектировании зданий и сооружений;

– изучить принципы и технологии информационного моделирования строительных объектов (BIM);

– совершенствовать пространственное мышление и навыки владения современными компьютерными технологиями архитектурного проектирования;

– получение студентами теоретических знаний и практических навыков, необходимых для создания презентационных материалов по построенной модели (визуализация, анимация, планшет, альбом).

#### **2. МЕСТО ДИСЦИПЛИНЫ В СТРУКТУРЕ ОПОП ВО**

Дисциплина «Информационные технологии в проектировании и строительстве» относится к дисциплинам обязательной части основной профессиональной образовательной программы по направлению подготовки 07.04.01 «Архитектура», направленность (профиль) «Архитектура зданий и сооружений, градостроительство и подземная урбанистика» и изучается в 1, 2 семестрах.

Предшествующими курсами, на которых непосредственно базируется дисциплина «Информационные технологии в проектировании и строительстве», являются «Архитектурное проектирование (II уровень)» и «Компьютерное моделирование в архитектуре».

Дисциплина «Информационные технологии в проектировании и строительстве» является основополагающей для «Выполнения и защиты выпускной квалификационной работы».

Особенностью дисциплины является освоение актуальных средств архитектурной визуализации.

#### **3. ПЛАНИРУЕМЫЕ РЕЗУЛЬТАТЫ ОБУЧЕНИЯ ПО ДИСЦИПЛИНЕ, СООТНЕСЕННЫЕ С ПЛАНИРУЕМЫМИ РЕЗУЛЬТАТАМИ ОСВОЕНИЯ ОБРАЗОВАТЕЛЬНОЙ ПРОГРАММЫ**

Процесс изучения дисциплины «Информационные технологии в проектировании и строительстве» направлен на формирование следующих компетенций:

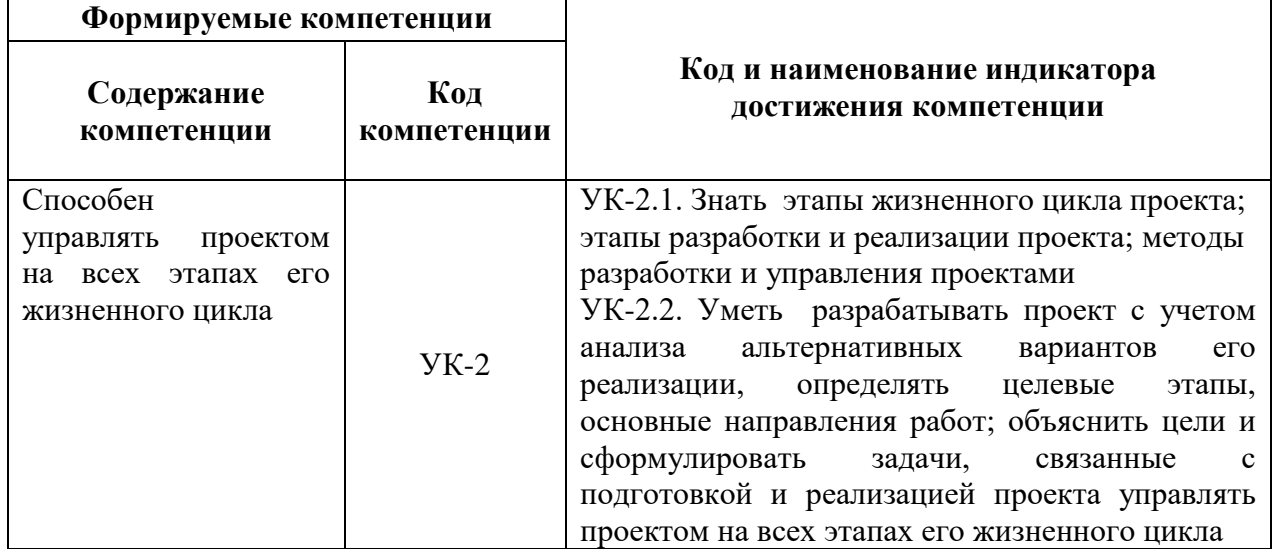

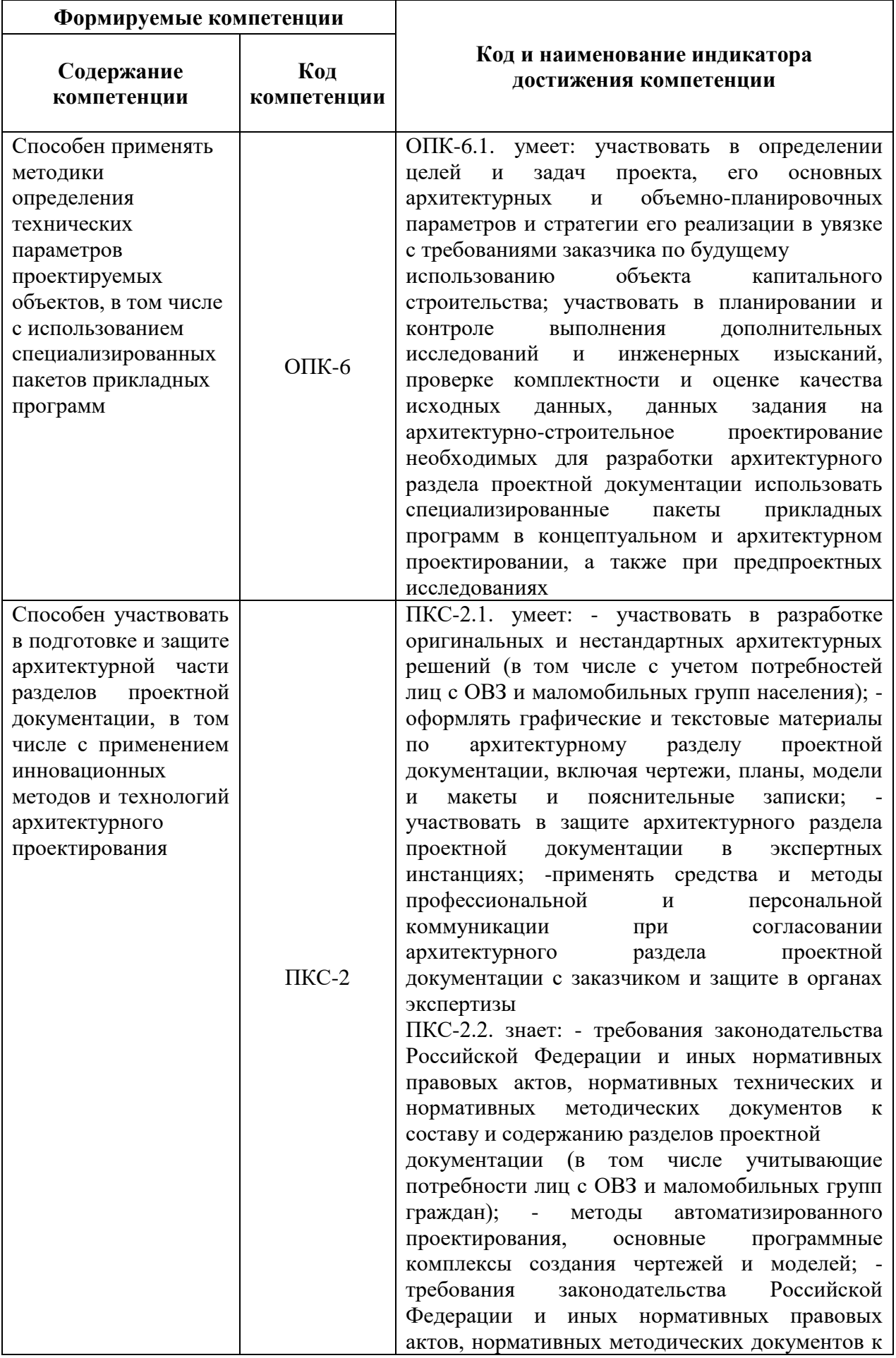

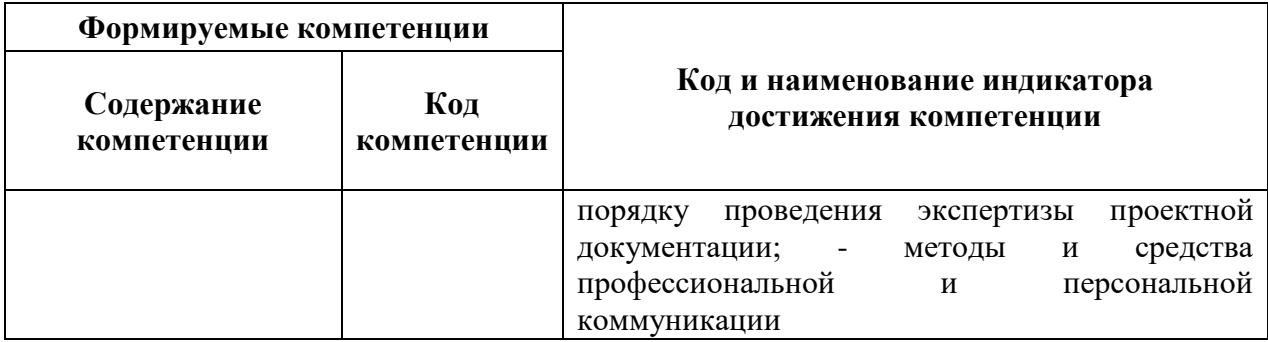

### **4. СТРУКТУРА И СОДЕРЖАНИЕ ДИСЦИПЛИНЫ**

### **4.1. Объем дисциплины и виды учебной работы**

Общая трудоёмкость учебной дисциплины составляет 4 зачётных единицы, 144 ак. часа.

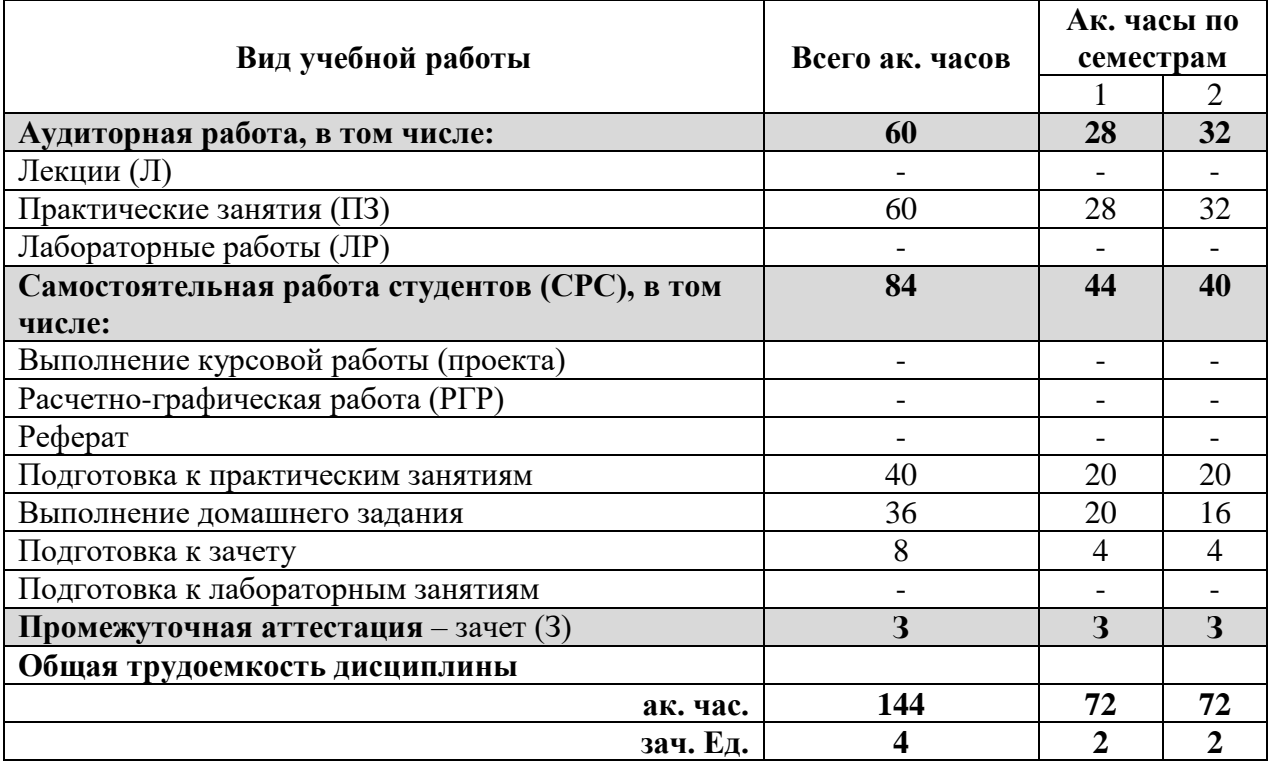

### **4.2. Содержание дисциплины**

Учебным планом предусмотрены: практические занятия и самостоятельная работа.

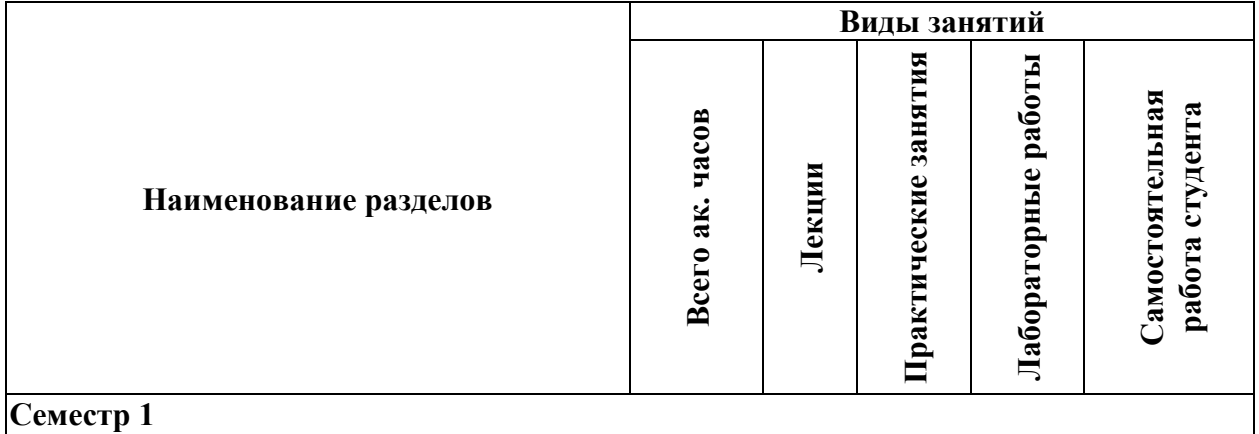

#### **4.2.1. Разделы дисциплины и виды занятий**

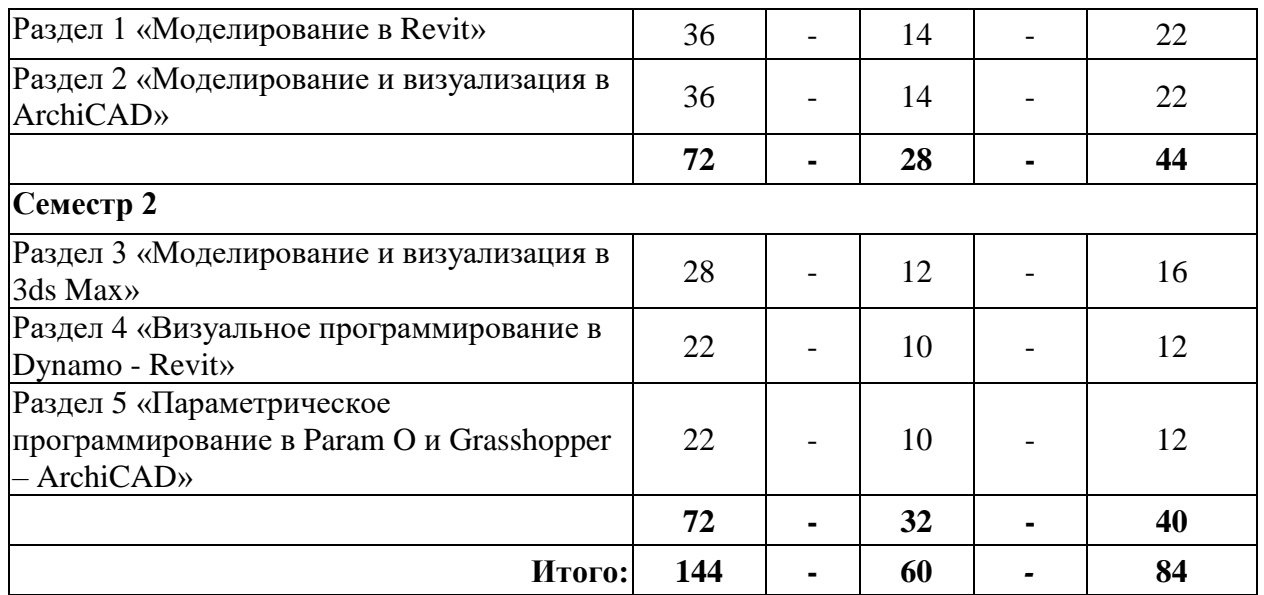

### **4.2.2.Содержание разделов дисциплины**

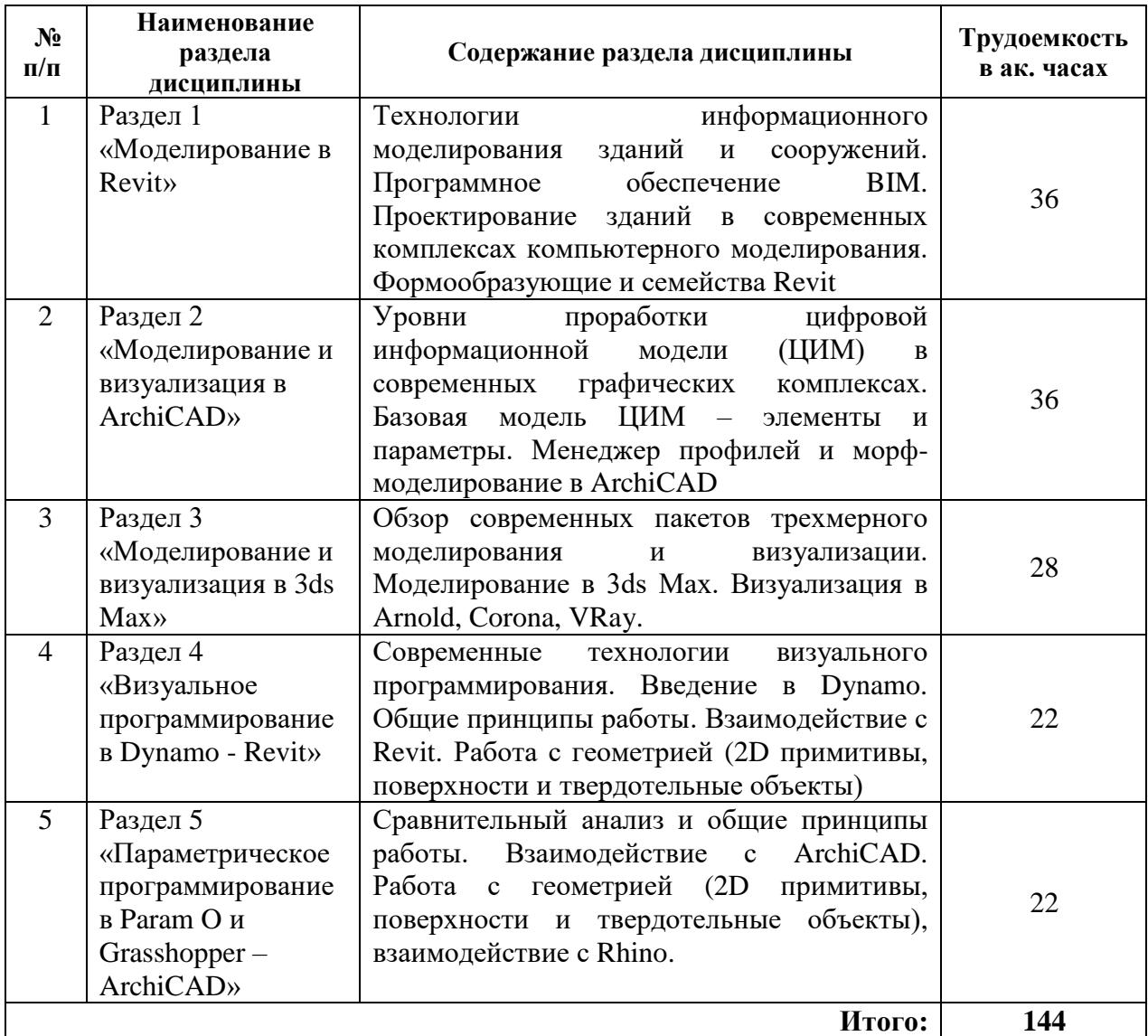

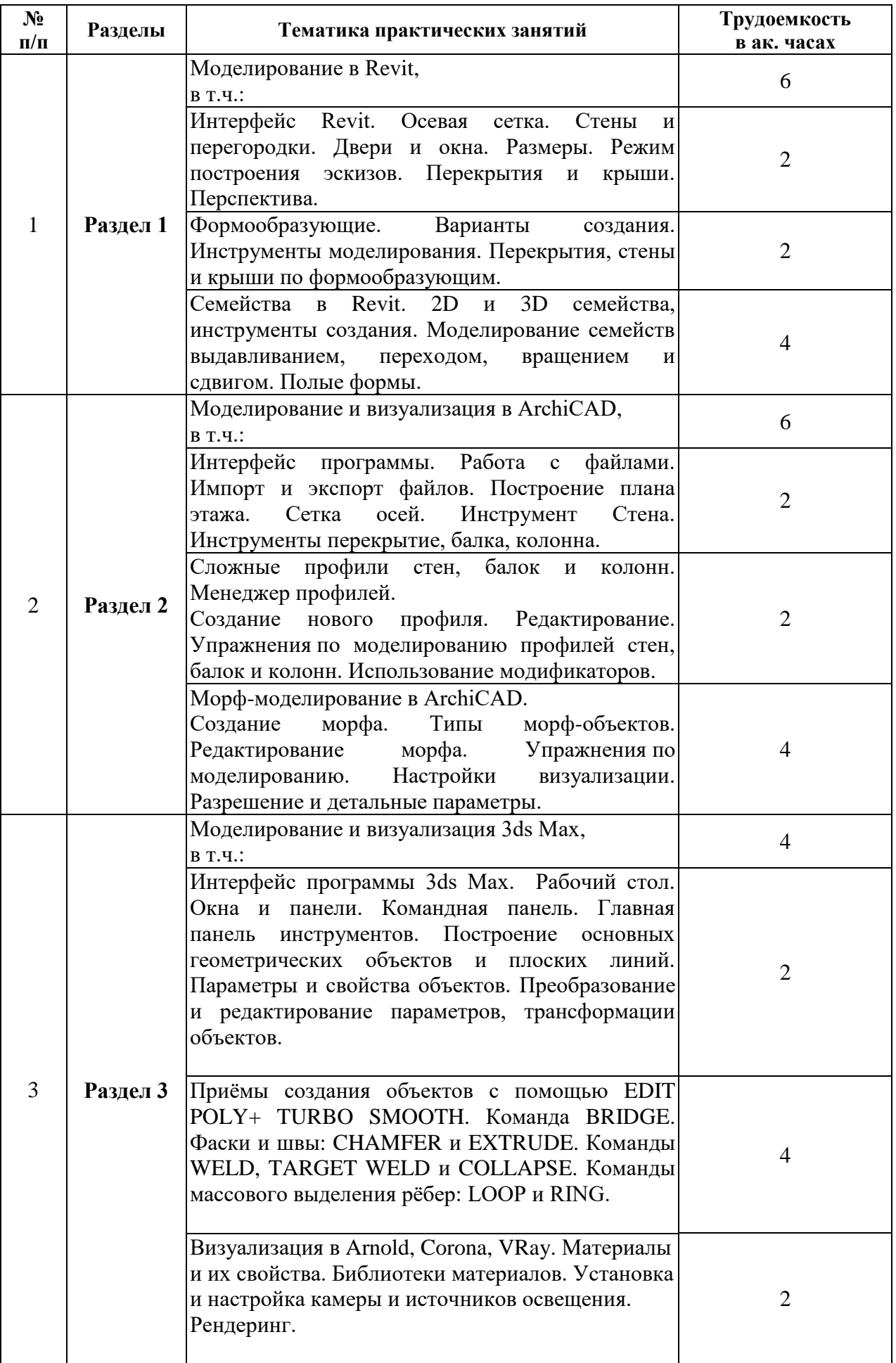

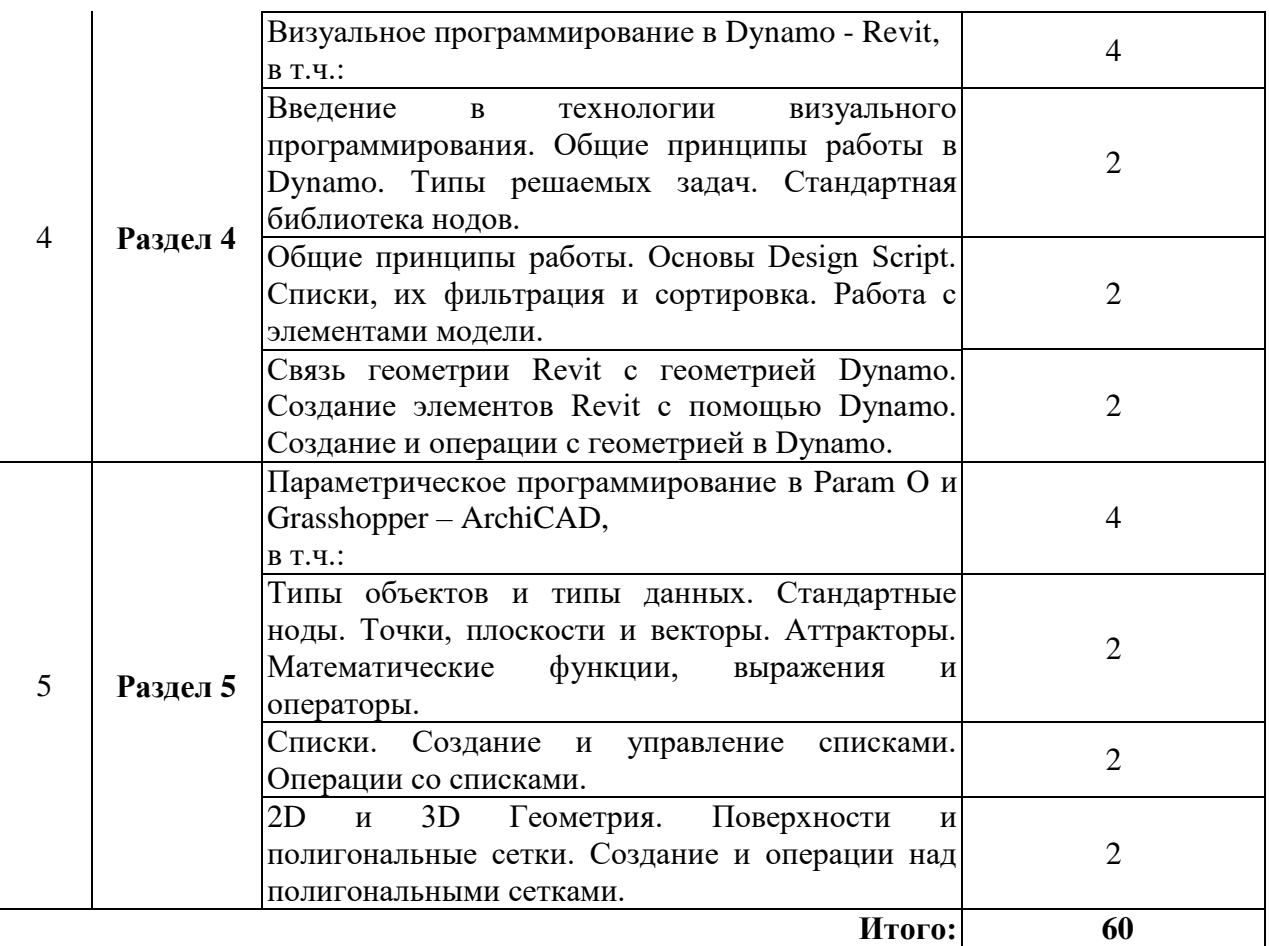

#### **4.2.4. Лабораторные работы**

Лабораторные работы по дисциплине «Информационные технологии в проектировании и строительстве» не предусмотрены.

#### **4.2.5. Курсовые работы (проекты)**

Курсовые работы (проекты) по дисциплине «Информационные технологии в проектировании и строительстве» не предусмотрены.

#### **5. ОБРАЗОВАТЕЛЬНЫЕ ТЕХНОЛОГИИ**

В ходе обучения применяются:

**Практические занятия.** Цели практических занятий:

-совершенствовать умения и навыки решения практических задач.

Главным содержанием этого вида учебных занятий является работа каждого обучающегося по овладению практическими умениями и навыками профессиональной деятельности.

**Расчетно-графические работы.** Цели расчетно-графических работ:

-применение полученных знаний в практической профессиональной деятельности.

Главным содержанием этого вида работы является овладение практическими умениями и навыками профессиональной деятельности.

**Консультации** (текущая консультация, накануне зачета – 1,2 семестры) является одной из форм руководства учебной работой обучающихся и оказания им помощи в самостоятельном изучении материала дисциплины, в ликвидации имеющихся пробелов в знаниях, задолженностей по текущим занятиям, в подготовке письменных работ (проектов).

Текущие консультации проводятся преподавателем, ведущим занятия в учебной группе, научным руководителем и носят как индивидуальный, так и групповой характер.

**Самостоятельная работа обучающихся** направлена на углубление и закрепление знаний, полученных на практических занятиях, выработку навыков самостоятельного активного приобретения новых, дополнительных знаний, подготовку к предстоящим учебным занятиям и промежуточному контролю.

### **6. ОЦЕНОЧНЫЕ СРЕДСТВА ДЛЯ ТЕКУЩЕГО КОНТРОЛЯ УСПЕВАЕМОСТИ, ПРОМЕЖУТОЧНОЙ АТТЕСТАЦИИ ПО ИТОГАМ ОСВОЕНИЯ ДИСЦИПЛИНЫ**

### *6.1. Оценочные средства для самостоятельной работы и текущего контроля успеваемости*

### **Раздел 1. Моделирование в Revit**

- 1. Основные элементы интерфейса (окна, панели и инструменты)
- 2. Основные настройки проекта. Форматы файлов. Типы, параметры и построение, редактирование стен
- 3. Формообразующие. Варианты создания
- 4. Формообразующие. Инструменты моделирования
- 5. Типы семейств в Revit
- 6. Инструменты создания 2D и 3D семейств
- 7. Моделирование семейств выдавливанием и переходом
- 8. Моделирование семейств вращением и сдвигом

#### **Раздел 2. Моделирование и визуализация в ArchiCAD**

- 1. Интерфейс ArchiCAD. Настройка пользовательского интерфейса, создание собственного профиля
- 2. Подготовка рабочего поля к проектированию. Построение плана этажа. Инструмент Стена
- 3. Инструменты перекрытие, балка, колонна. Параметры и сравнение с инструментами Revit
- 4. Менеджер профилей
- 5. Создание профиля стен, балок и колонн
- 6. Типы морф-объектов
- 7. Создание и редактирование морфа
- 8. Визуализация проекта. Алгоритмы визуализации сравнительный анализ
- 9. Настройка и параметры эскиза. Настройки естественного освещения. Дневная и вечерняя визуализация в CineRender

#### **Раздел 3. Моделирование и визуализация 3ds Max**

- 1. Интерфейс программы, основные панели и настройки
- 2. Основные модификаторы. Модификаторы Extrude и Lathe
- 3. Модификаторы Bevel и Bevel Profile
- 4. Создание Loft объектов с одним и несколькими сечениями
- 5. Назначение и основы POLY моделирования
- 6. Технология Surface моделирования
- 7. NURBS моделирование
- 8. MESH SMOOTH, TURBO SMOOTH сглаживание поверхностей
- 9. Построение основных поверхностей NURBS Ruled, U-loft, Cap, Blend, Rail
- 10. Материалы в 3DMax. Параметры и настройки
- 11. Освещение в 3DMax. Типы и настройки источников освещения
- 12. Визуализация алгоритмы и настройки. Arnold, Corona, VRay

#### **Раздел 4. Визуальное программирование в Dynamo - Revit**

1. Понятие визуального программирования. Пользовательский интерфейс.

- 2. Структура визуальных программ. Узлы, связи, библиотека.
- 3. Основные типы данных, их характеристика.
- 4. Геометрических объекты визуального программирования. Точки, векторы, кривые, поверхности, тела.
- 5. Списки. Операции со списками. Многомерные списки.
- 6. Блоки DesignScript. Синтаксис DesignScript.
- 7. Взаимодействие с Revit. Создание элементов.
- 8. Создание геометрии. Примитивы. Кривые и поверхности.

### **Раздел 5. Параметрическое программирование в Param O и Grasshopper – ArchiCAD**

- 1. Основные типы данных, их характеристика.
- 2. Процесс работы программы. Логический график.
- 3. Точки, плоскости и векторы.
- 4. Работа с аттракторами.
- 5. Математические выражения и условия.
- 6. Булевы и логические операторы.
- 7. 2D объекты типы и построение.
- 8. 3D объекты типы и построение.
- 9. Работа с сеткой Mesh.

#### *6.2. Оценочные средства для проведения промежуточной аттестации зачета*

#### *6.2.1. Примерный перечень вопросов/заданий к зачету:*

- 1. Назначение программ ArchiCAD и Revit. Основные элементы интерфейса (окна, панели и инструменты)
- 2. Основные настройки проекта. Форматы файлов. Параметры и построение, редактирование стен
- 3. Типы и настройки осей и размеров.
- 4. Стены определенного типа. Контур стены. Материалы стены. Создание нового типа стены.
- 5. Типы семейств в Revit.
- 6. Инструменты создания 2D и 3D семейств.
- 7. Крыши различной формы и их параметры. Типы и материал кровли.
- 8. Формирование лестниц различной конфигурации. Пандусы. Ограждения.
- 9. Менеджер профилей. Создание профиля стен, балок и колонн.
- 10. Спецификации: формирование, редактирование, добавление формул.
- 11. Фундаменты: типы, материалы, размещение.
- 12. Колонны: типы, материалы, размещение.
- 13. Формирование чертежной документации: листы, виды, спецификации. Шаблоны.
- 14. Управление видимостью и стилями отображения объектов на чертеже.
- 15. Колонны и перекрытия: параметры и создание. Изменение формы. Моделирование архитектурных элементов
- 16. Создание и редактирование морфа в ArchiCAD.
- 17. Настройки 3D пространства. Аксонометрия и перспектива
- 18. Объекты: параметры и размещение. Редактирование. Работа с библиотеками
- 19. Создание объектов, линий, штриховок и композитных материалов
- 20. Технологии моделирования в Autodesk 3ds Max
- 21. Технологи визуализации в Autodesk 3ds Max
- 22. Визуальное программирование. Основные определения.
- 23. Интерфейс пакета Dynamo.
- 24. Разработка простых самостоятельных скриптов в Dynamo.
- 25. Механизмы взаимодействия пакета Dynamo с Autodesk Revit.
- 26. Разработка простых скриптов в Dynamo под Autodesk Revit.
- 27. Разработка самостоятельных скриптов, работающих с геометрией.
- 28. Разработка скриптов, работающих с геометрией Autodesk Revit.
- 29. Разработка скриптов, работающих с атрибутикой Autodesk Revit.
- 30. Основы DesignScript.

#### **6.2.2. Примерные тестовые задания к зачету**

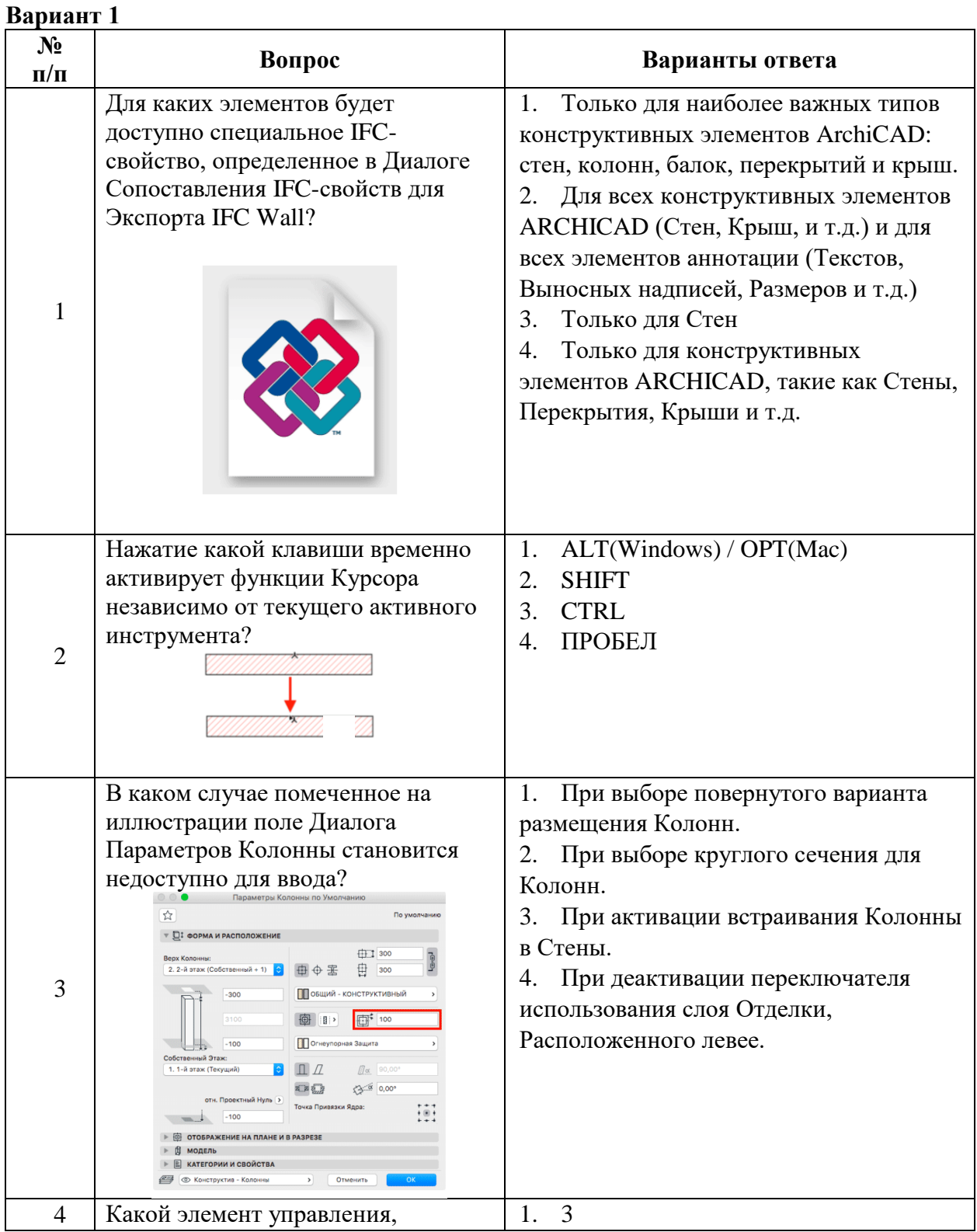

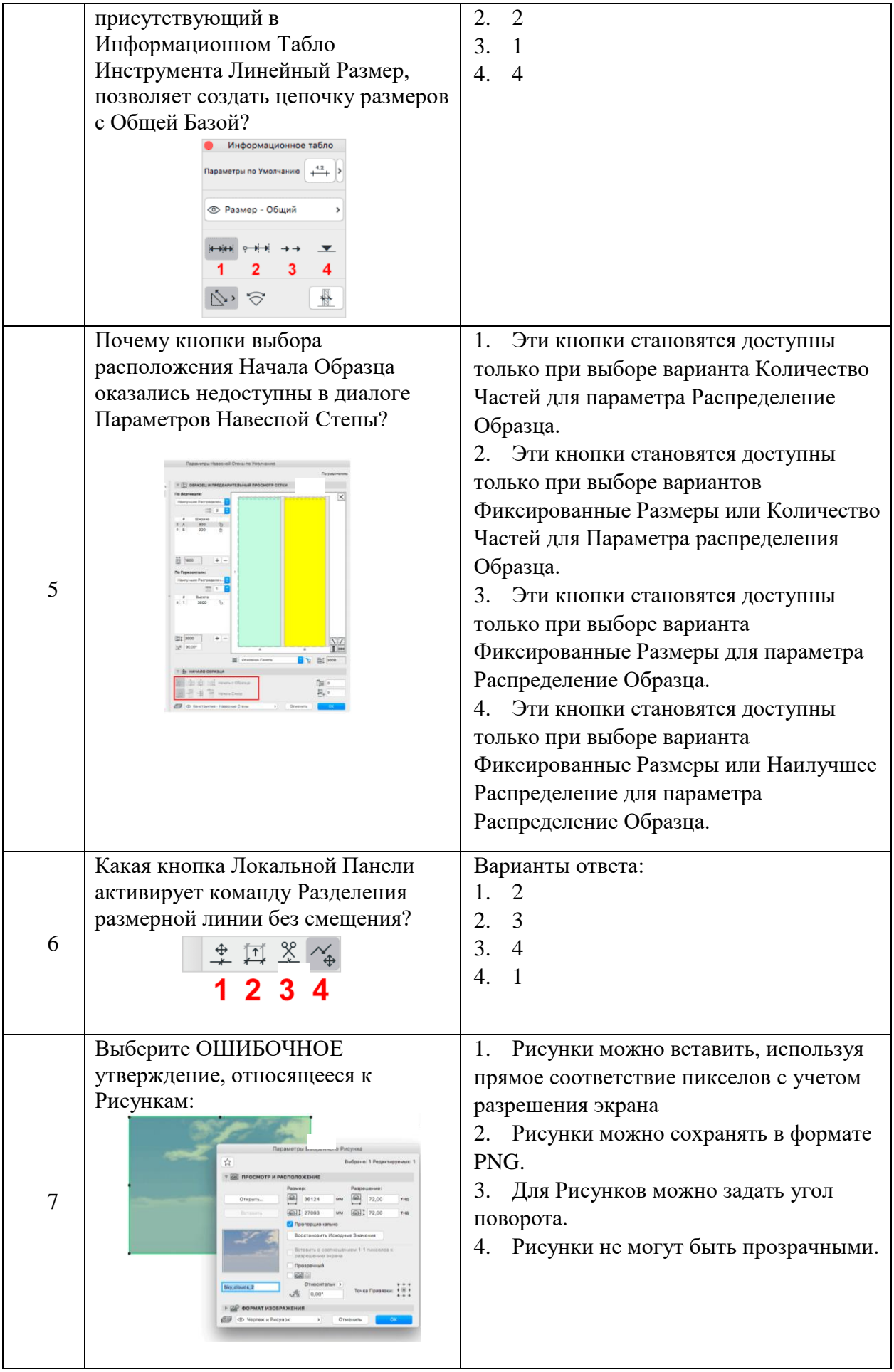

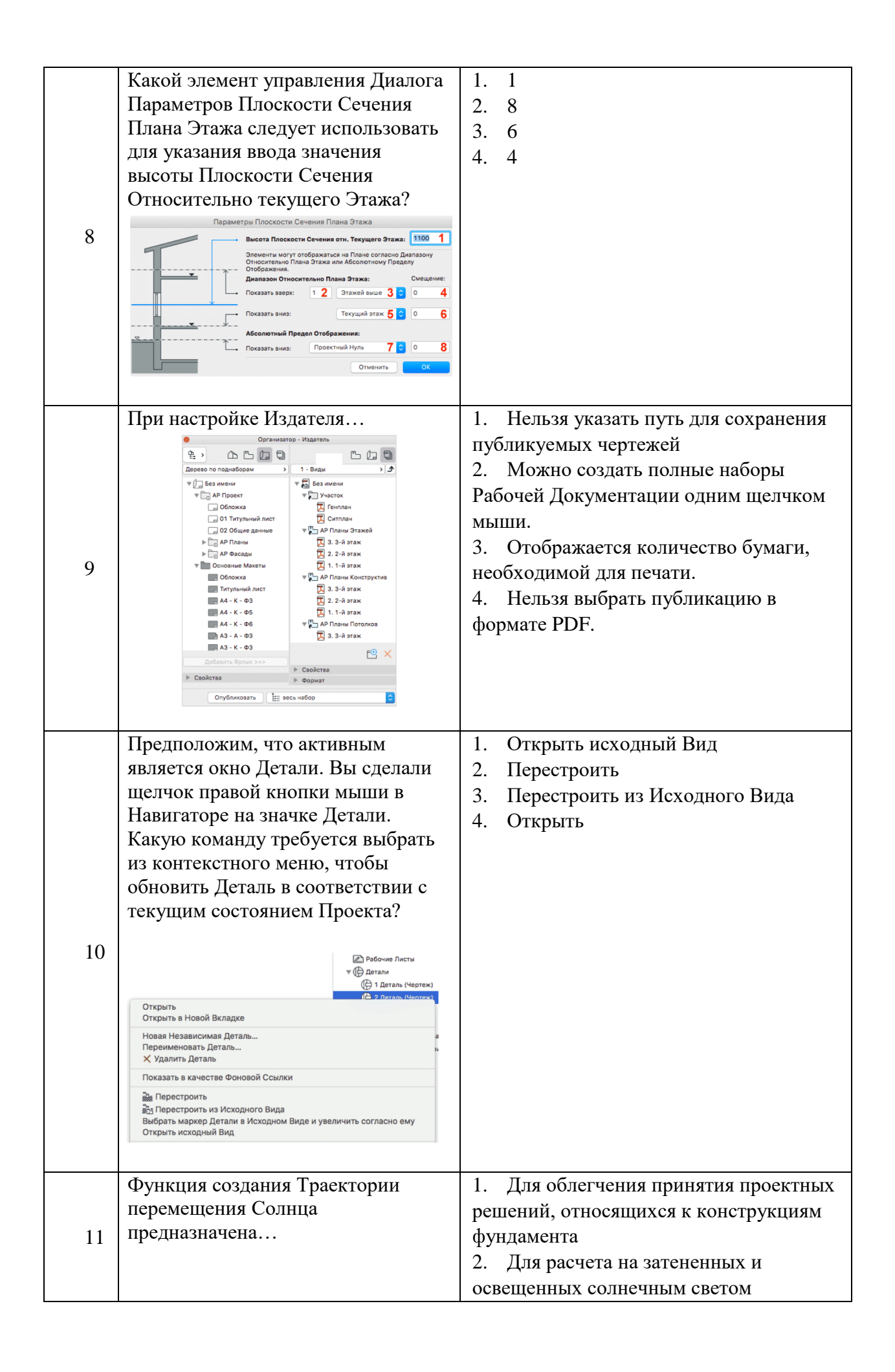

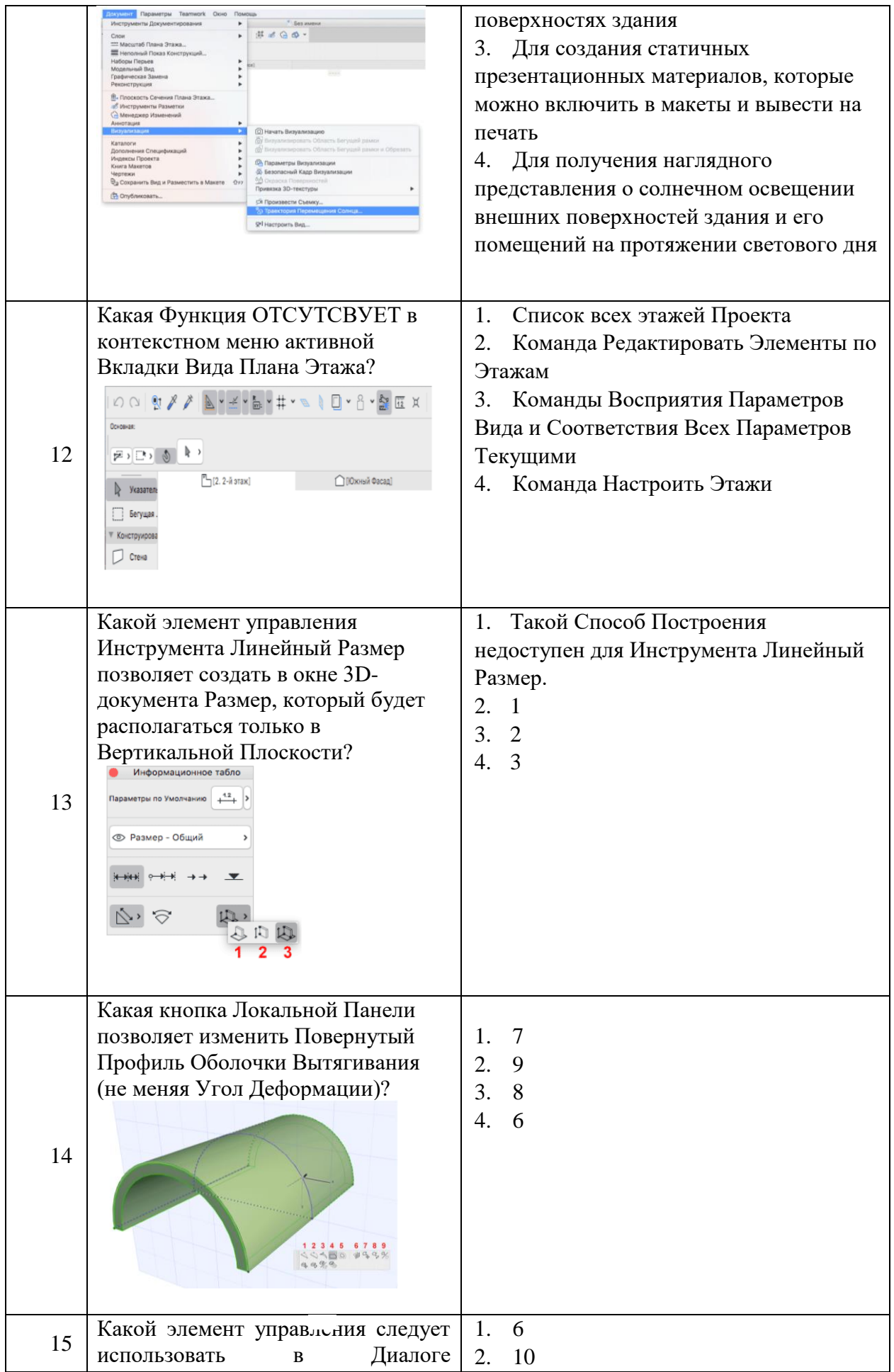

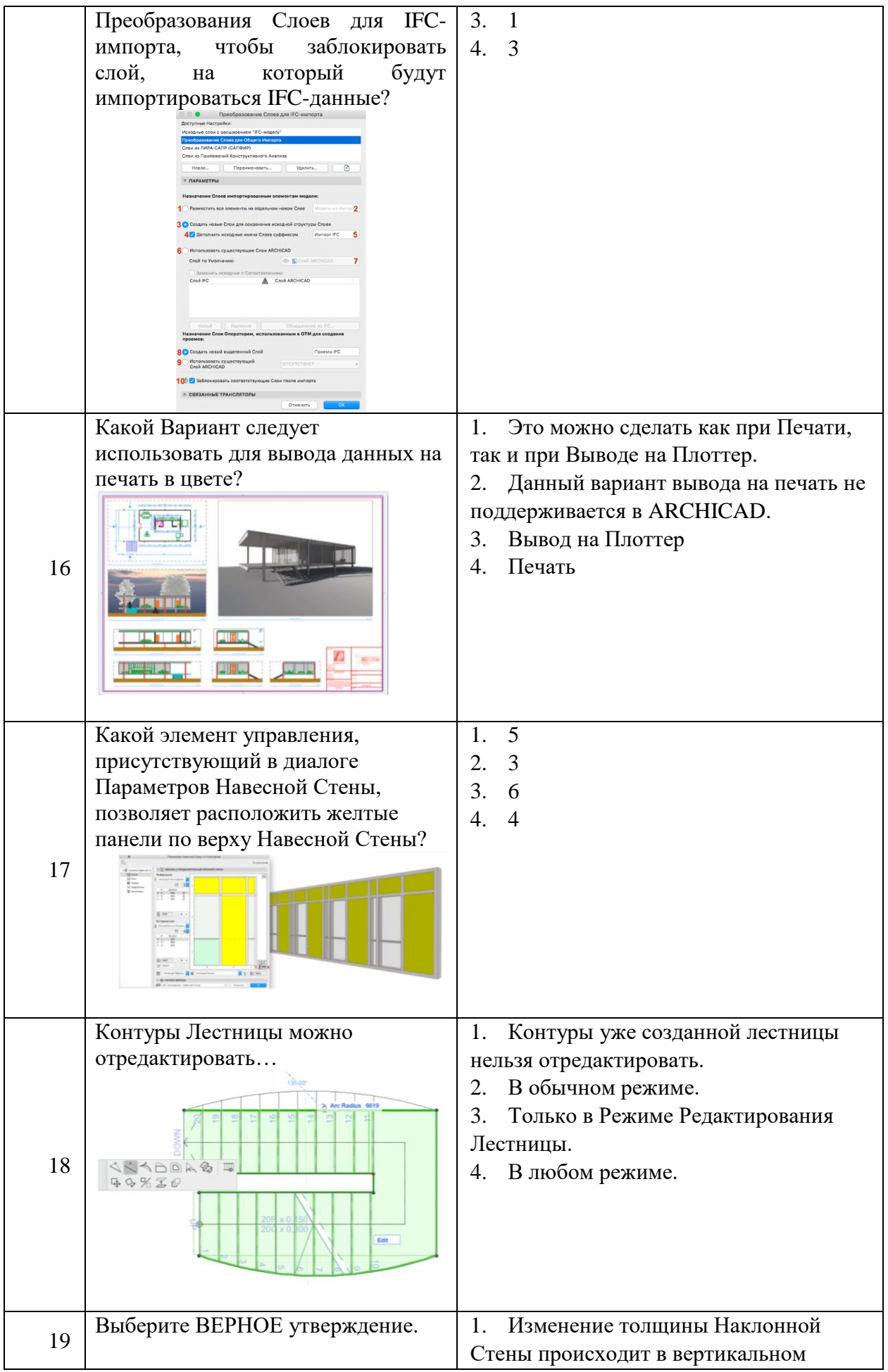

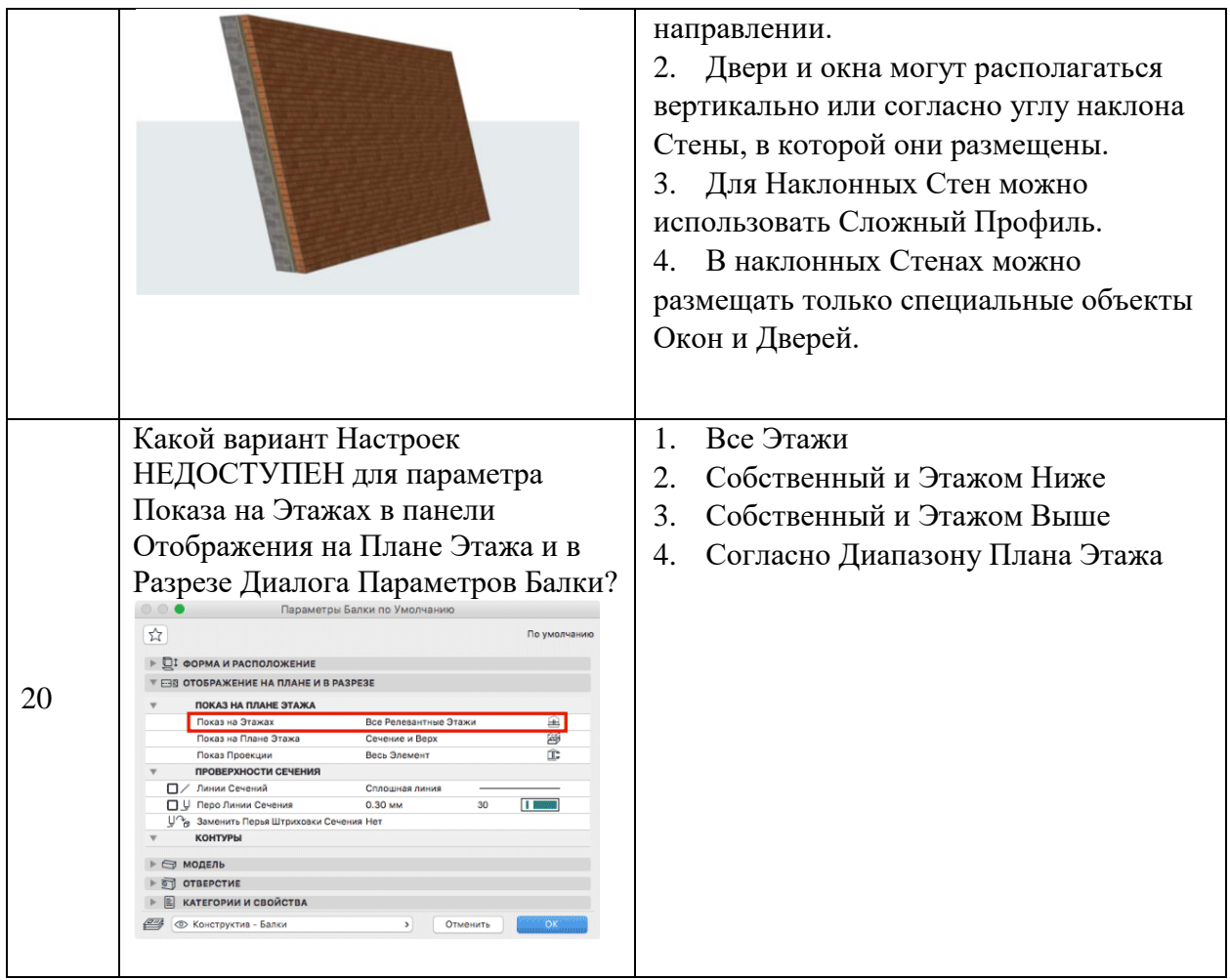

## **Вариант 2**

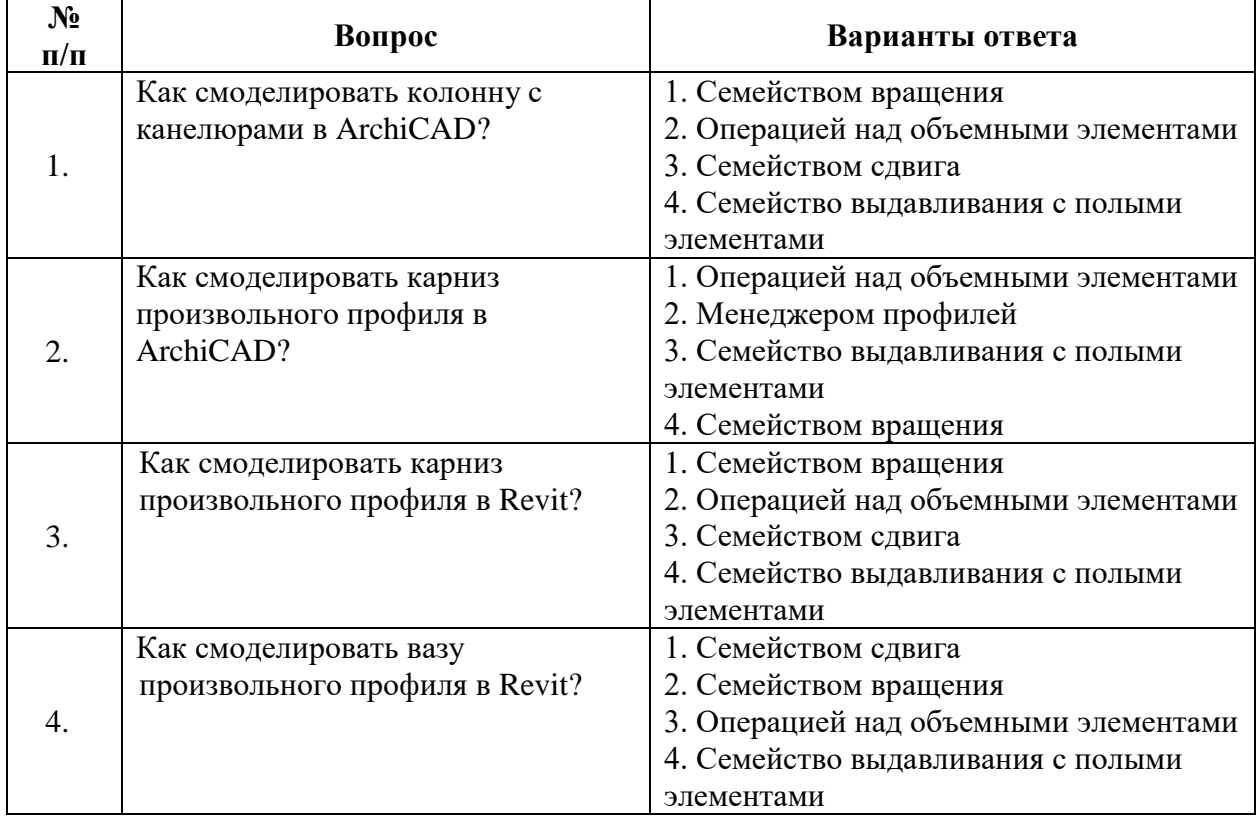

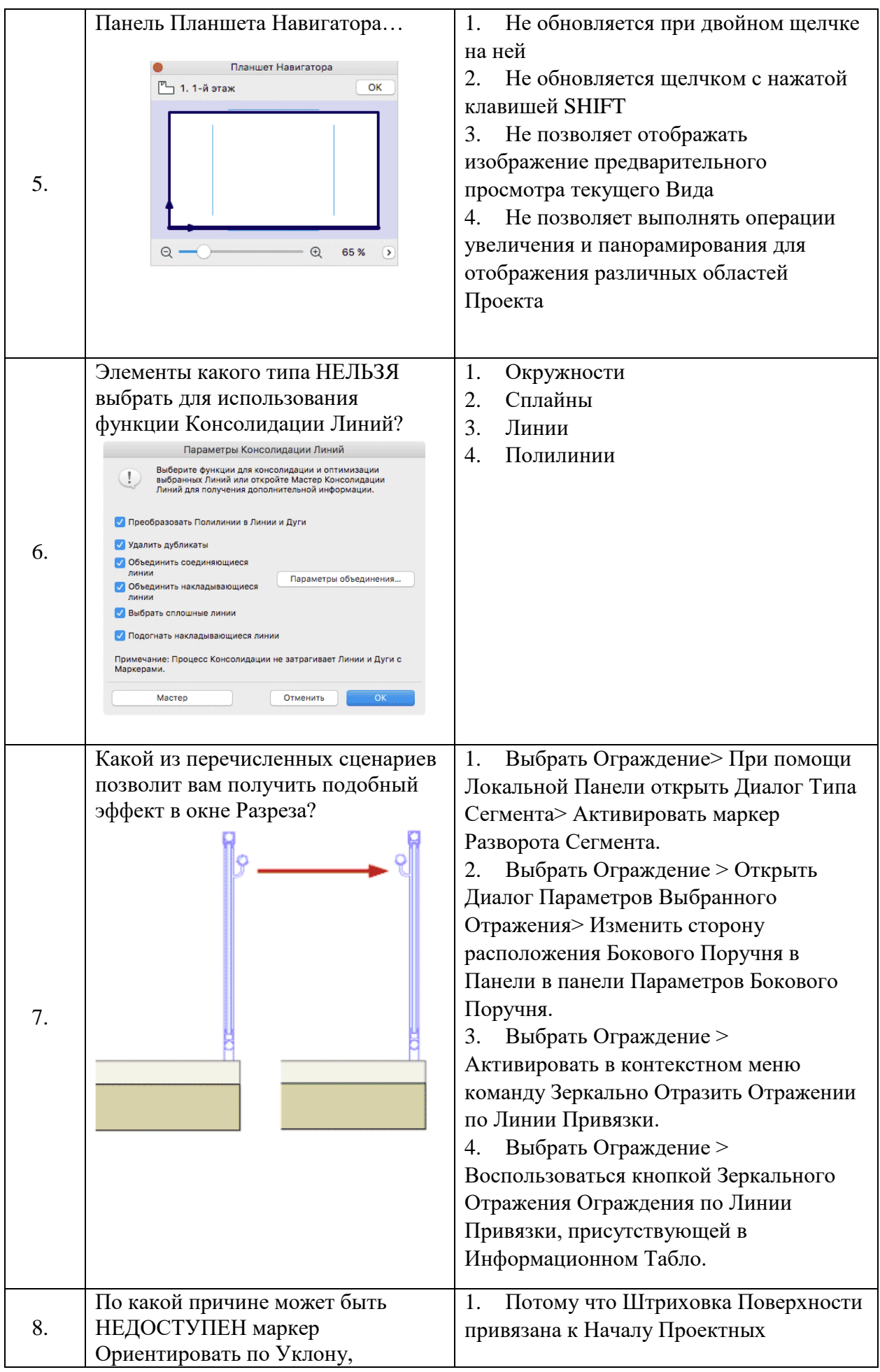

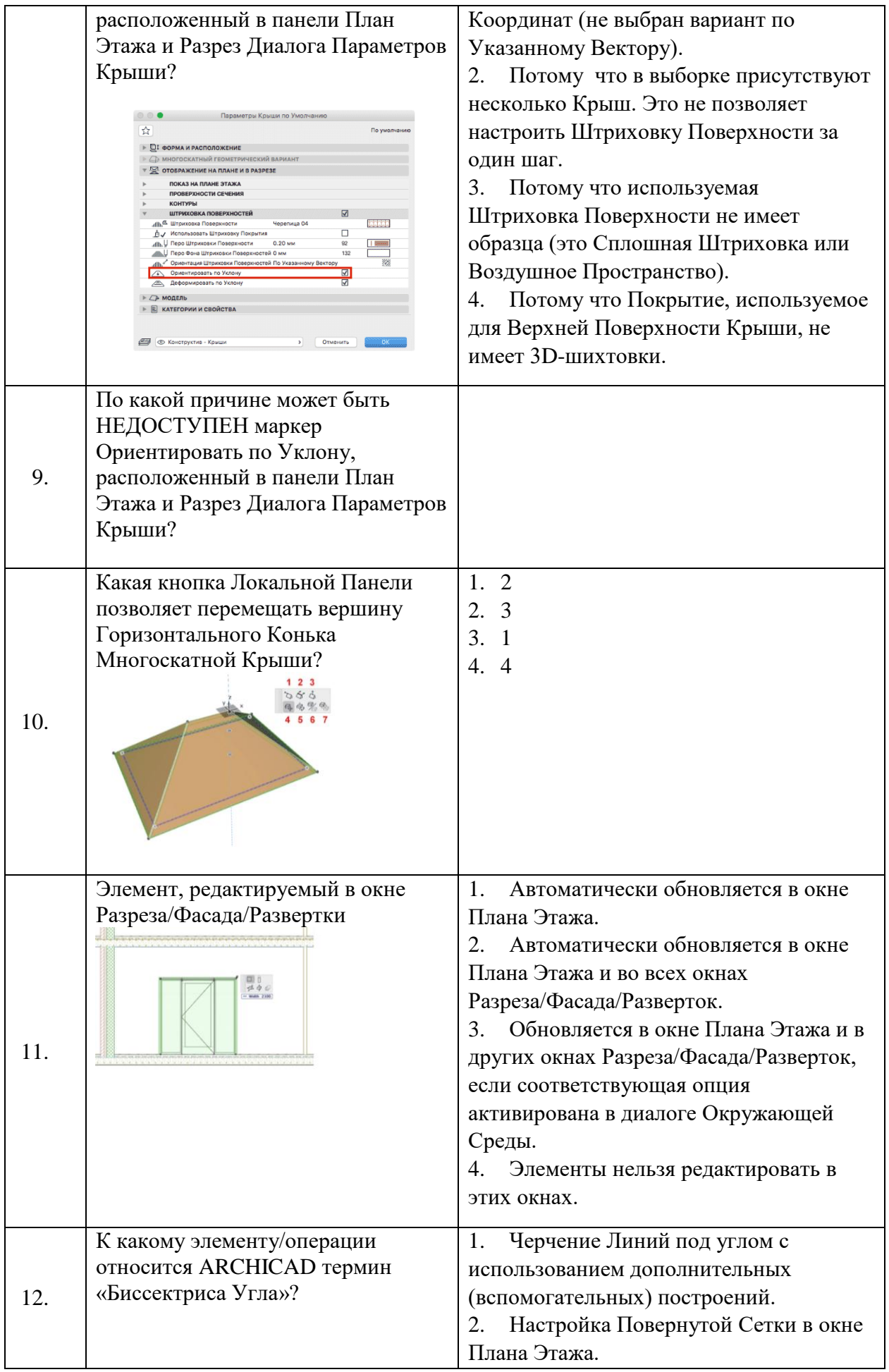

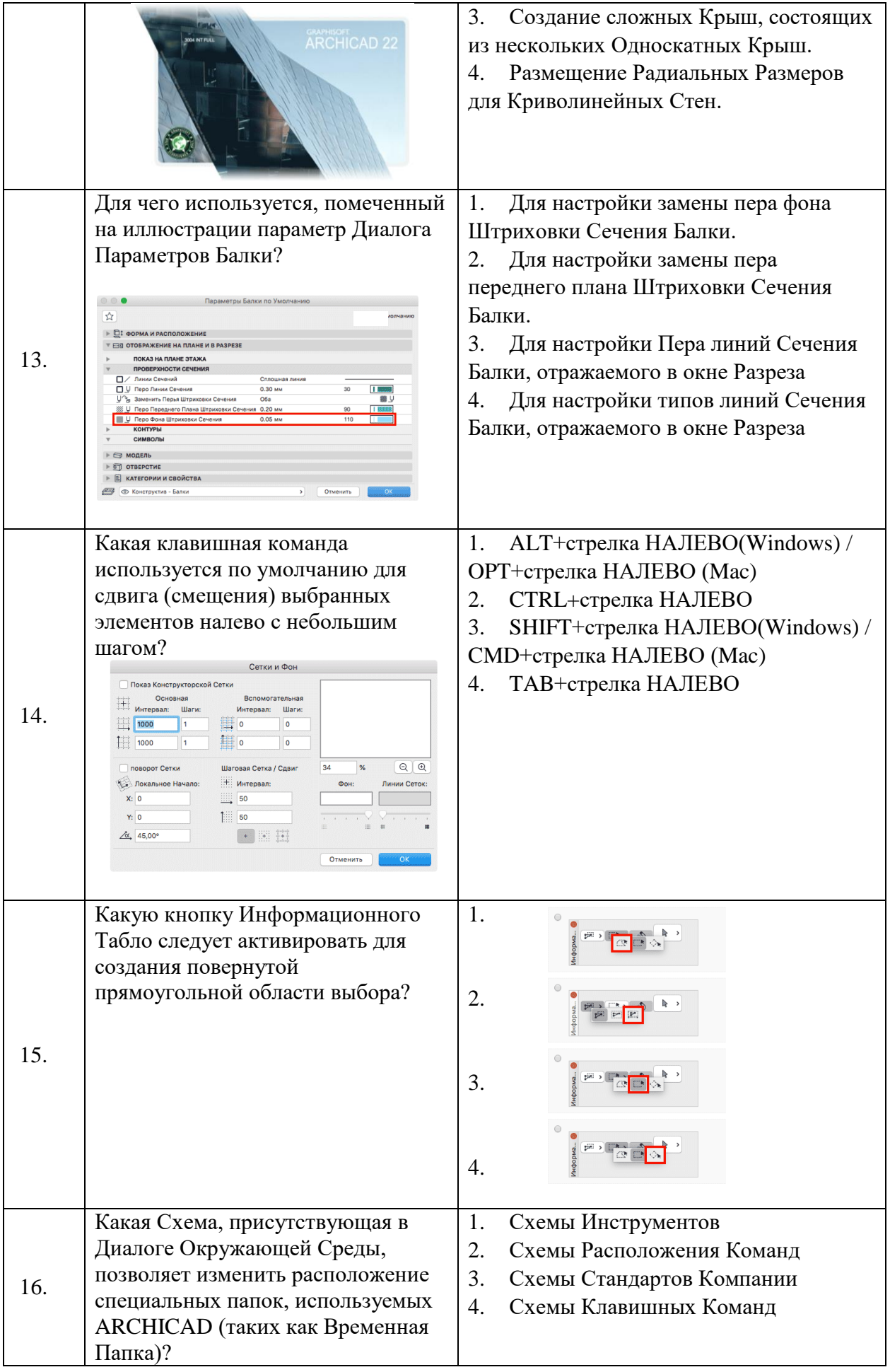

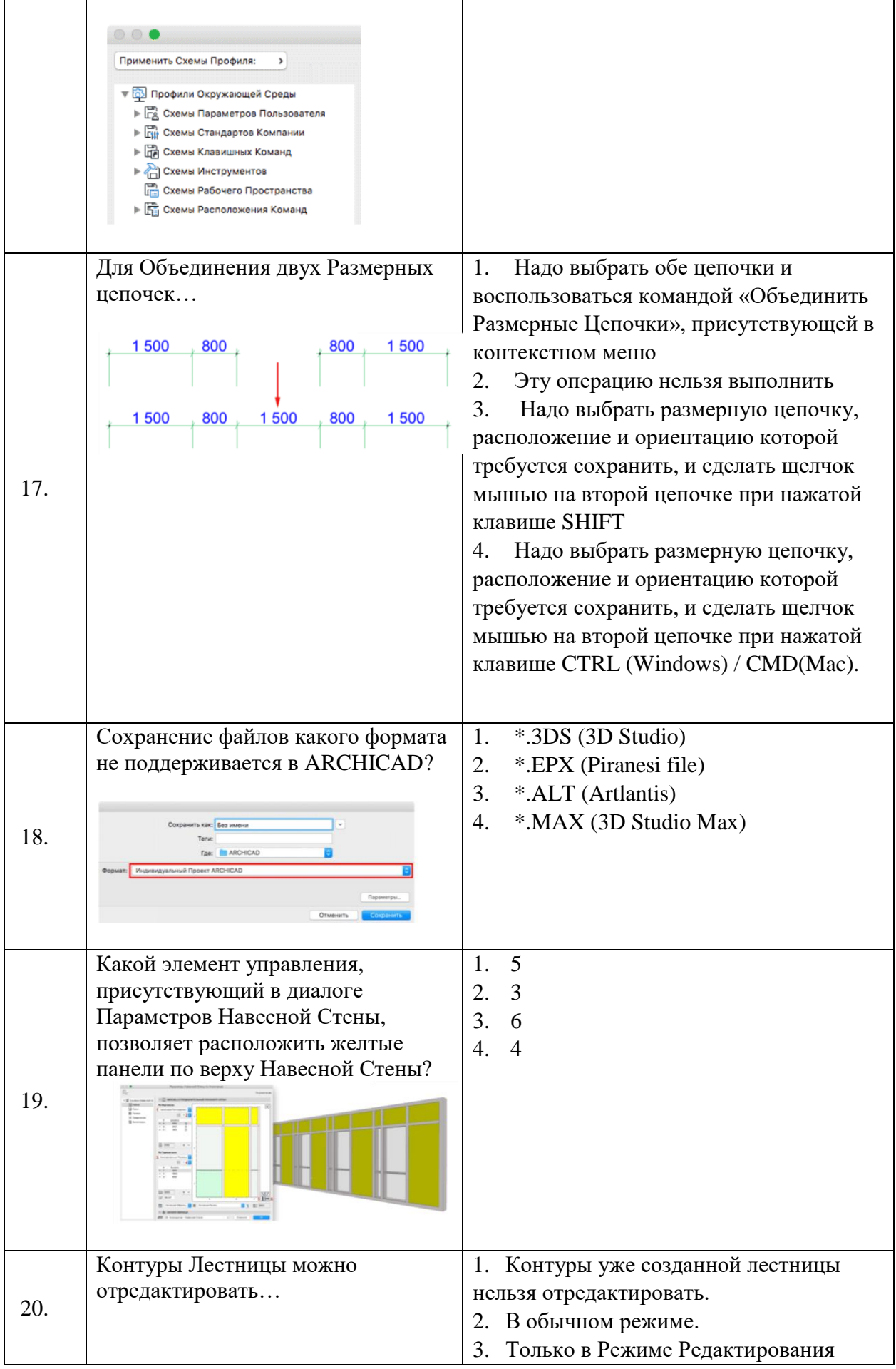

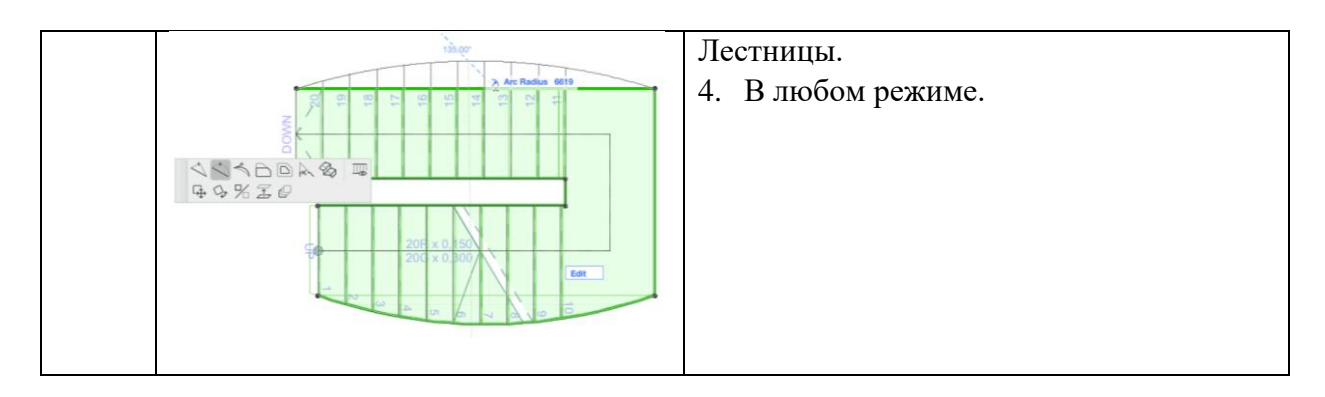

## **Вариант 3**

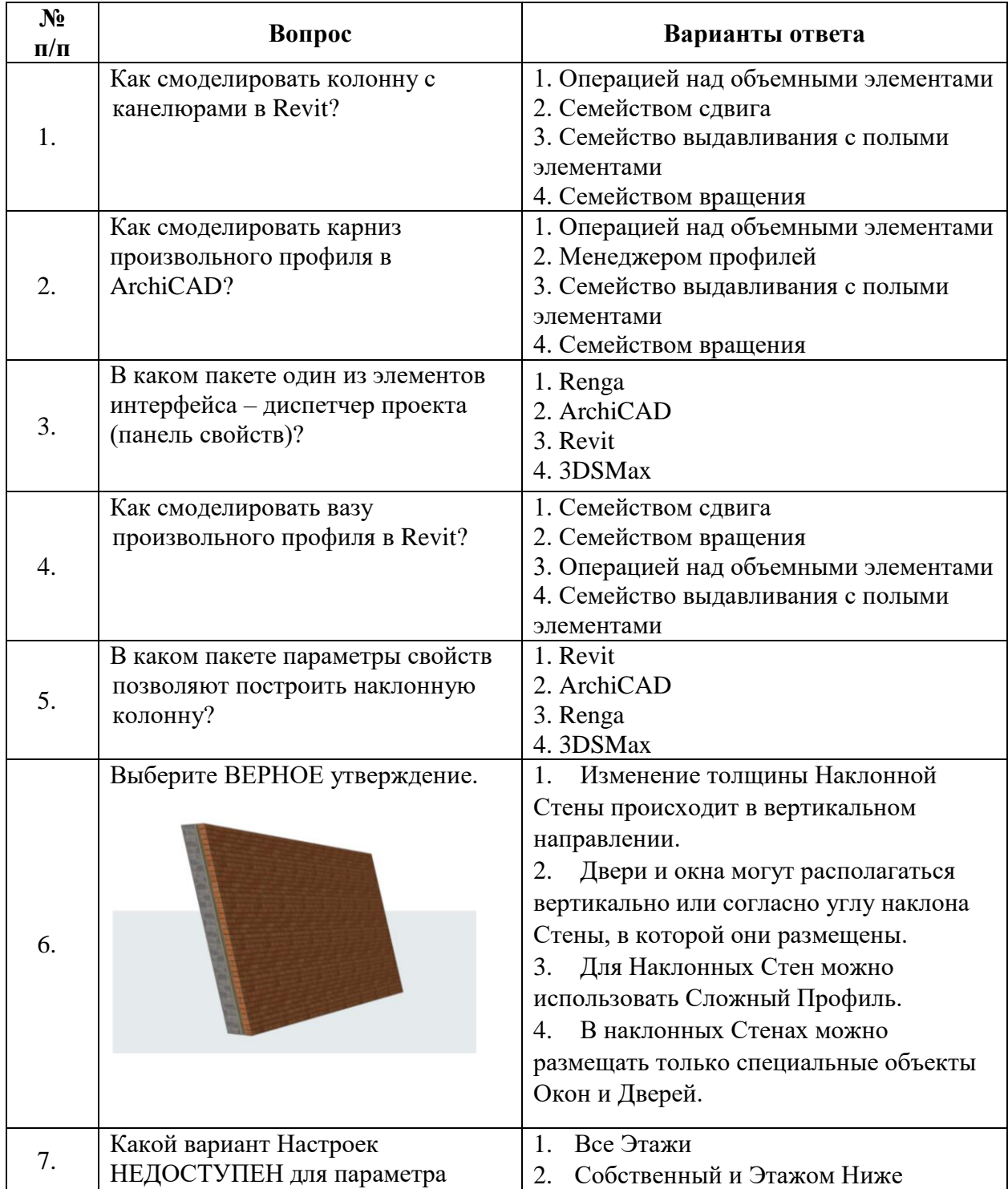

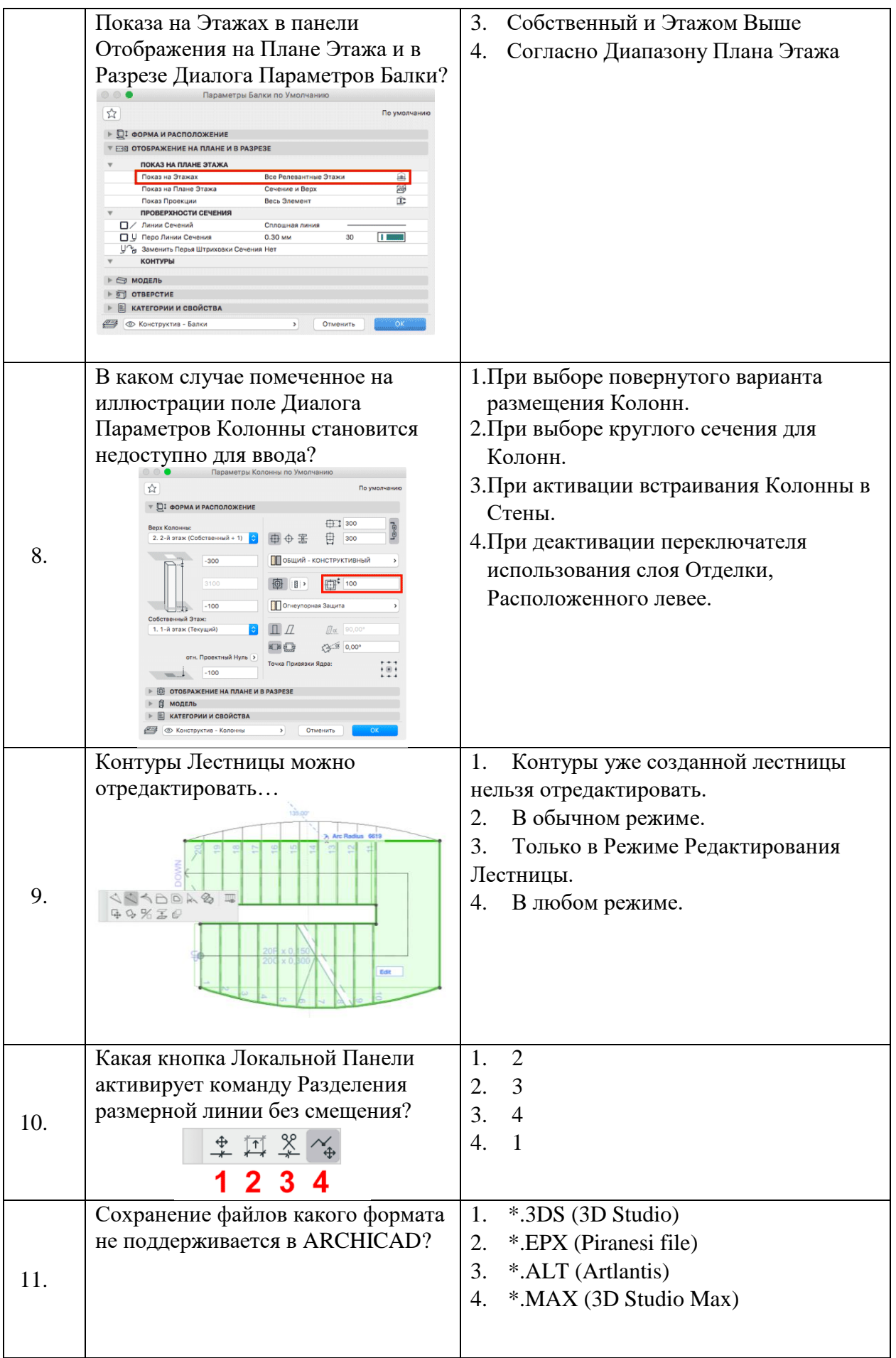

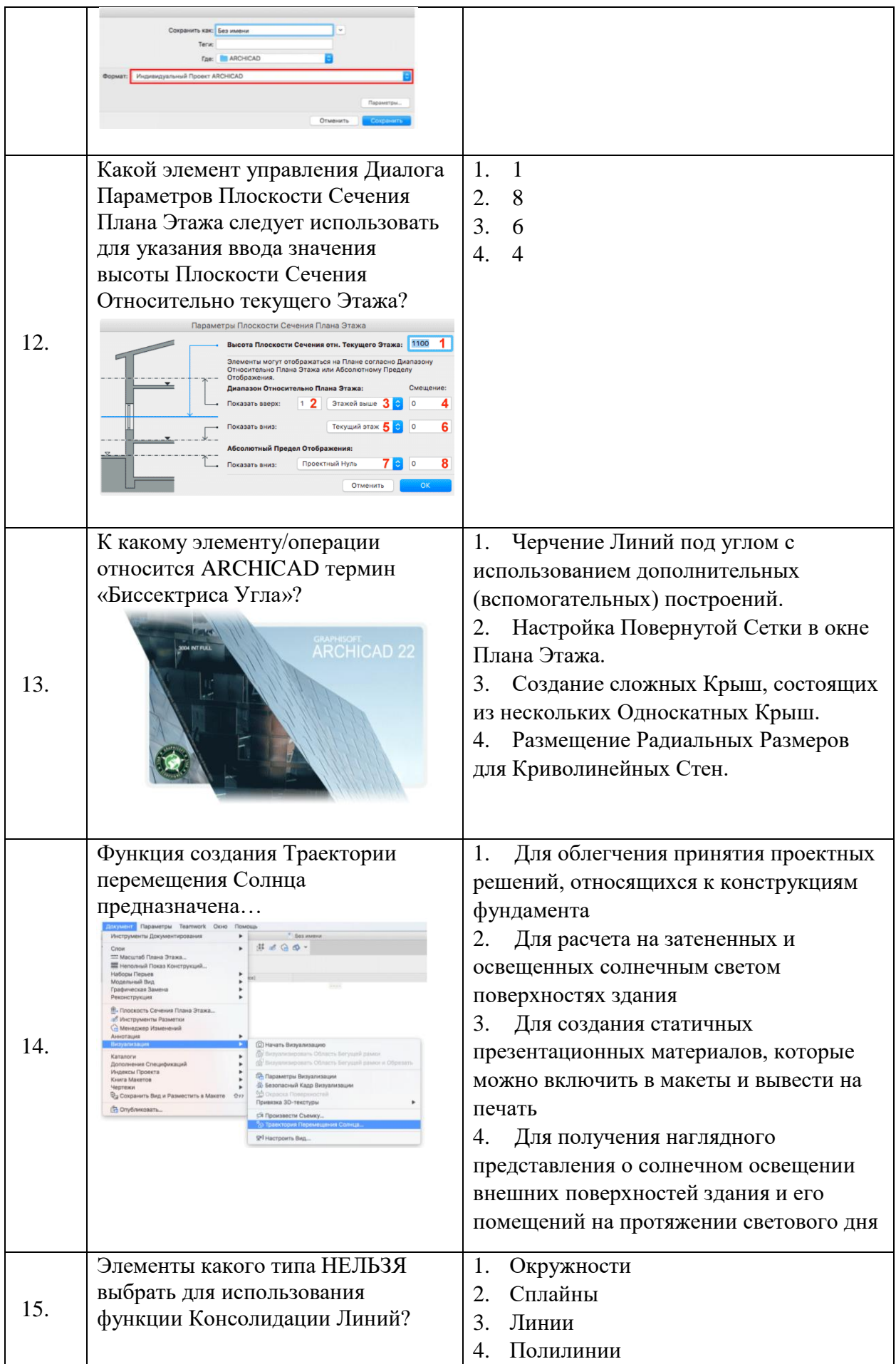

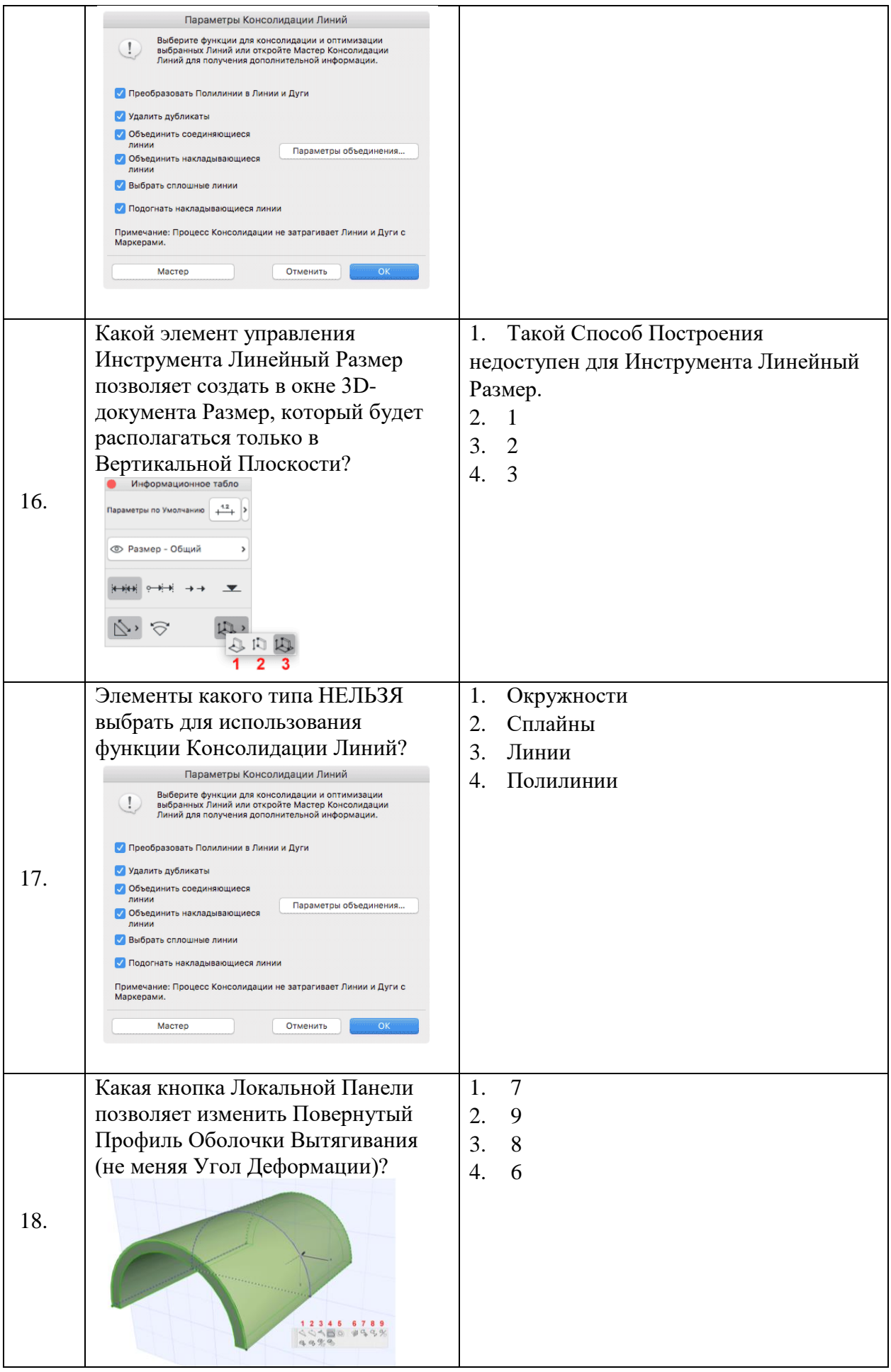

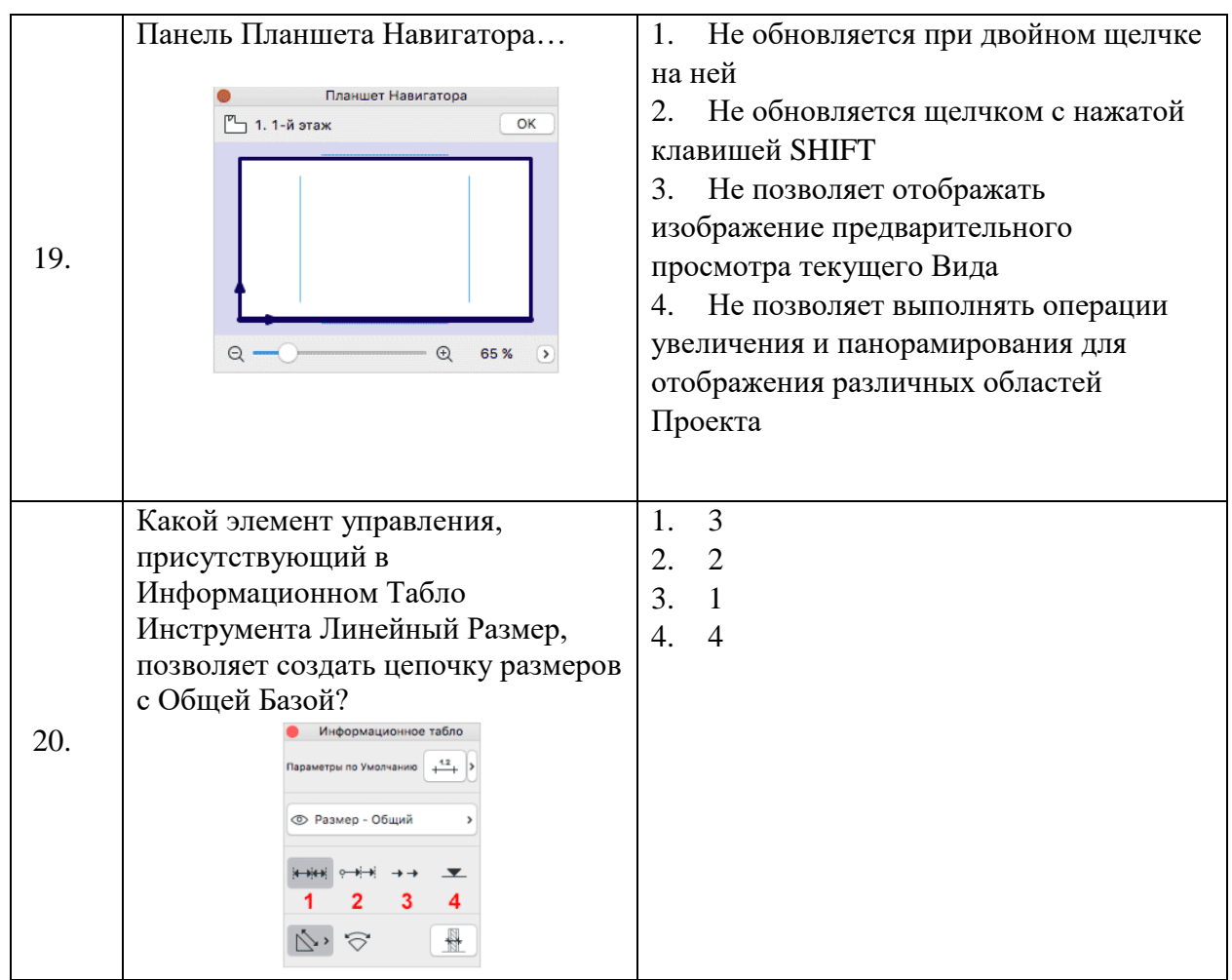

# **6.3. Описание показателей и критериев контроля успеваемости, описание шкал оценивания**

## **6.3.1. Критерии оценок промежуточной аттестации (зачет)**

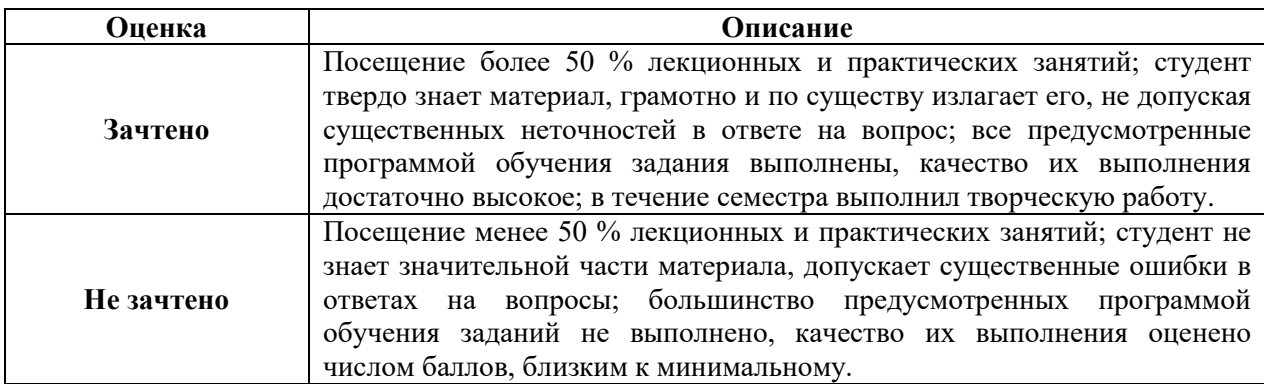

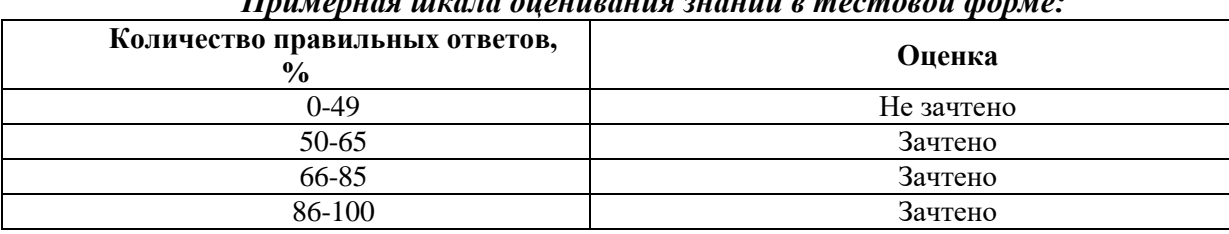

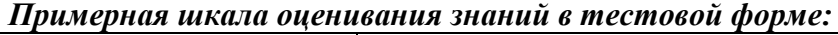

#### **7. УЧЕБНО-МЕТОДИЧЕСКОЕ И ИНФОРМАЦИОННОЕ ОБЕСПЕЧЕНИЕ ДИСЦИПЛИНЫ**

### **7.1.1. Основная литература**

1. Аббасов, И.Б. Основы трехмерного моделирования в 3ds Max 2018: учебное пособие / И.Б. Аббасов. – 2-е изд. – Саратов: Профобразование, 2019. – 186 c. – ISBN 978- 5-4488-0041-2. – Текст: электронный// Электронно-библиотечная система IPR BOOKS: [сайт]. – Режим доступа: http://www.iprbookshop.ru/88001.html.

2. ВандезандДжеймс. Autodesk Revit Architecture. Официальный учебный курс ДМК Пресс. – 2019. – 328 с. URL: [https://dmkpress.com/catalog/computer/cad/architecture/978-5-9700-460-1/.](https://dmkpress.com/catalog/computer/cad/architecture/978-5-9700-460-1/)

3. Инженерная 3D-компьютерная графика в 2 т. Том 1: учебник и практикум для вузов/ А.Л. Хейфец, А. Н. Логиновский, И. В. Буторина, В. Н. Васильева ; под редакцией А.Л. Хейфеца. – 3-е изд., перераб. и доп. – Москва : Издательство Юрайт, 2021. – 328 с. – (Высшее образование). – ISBN 978-5-534-02957-4. – Текст: электронный// ЭБС Юрайт [сайт]. – URL: https://urait.ru/bcode/470887.

### **7.1.2. Дополнительная литература**

1. Бессонова, Н.В. Архитектурное параметрическое моделирование в среде AutodeskRevitArchitecture 2014: учебное пособие/ Н.В. Бессонова. – Новосибирск: Новосибирский государственный архитектурно-строительный университет (Сибстрин), ЭБС АСВ, 2016. – 117 c. – ISBN 978-5-7795-0806-3. – Текст: электронный// Электроннобиблиотечная система IPR BOOKS: [сайт]. – Режим доступа: [http://www.iprbookshop.ru/68748.html.](http://www.iprbookshop.ru/68748.html)

2. Гринбер, А.С. Информационные технологии управления: учеб. пособие / А.С. Гринберг, А.С. Бондаренко, Н.Н. Горбачёв. – М.: Юнити-Дана, 2015. – 479 с. – ISBN 5-238-00725-6; [Электронный ресурс]. – Режим доступа: [http://biblioclub.ru/index.php?page=book&id=119135.](http://biblioclub.ru/index.php?page=book&id=119135)

3. Лебедева, Т.Н. Методы и средства управления проектами: учебнометодическое пособие/ Т.Н. Лебедева, Л.С. Носова. – Челябинск: Южно-Уральский институт управления и экономики, 2017. – 79 c. – ISBN 978-5-9909865-1-0. – Текст: электронный// Электронно-библиотечная система IPR BOOKS: [сайт]. –Режим доступа: [http://www.iprbookshop.ru/81304.html.](http://www.iprbookshop.ru/81304.html)

4. Талапов, В.В. Основы BIM. Введение в информационное моделирование зданий [Электронный ресурс]/ Талапов В.В. – Электрон. текстовые данные. – Саратов:<br>Профобразование. 2017. – 392 с. – Режим поступа: Профобразование, 2017. – 392 c. – Режим доступа: http://www.bibliocomplectator.ru/book/?id=63943. – «БИБЛИОКОМПЛЕКТАТОР».

5. Хисматов, Р.Г. Современные компьютерные технологии: учеб. пособие/ Р.Г. Хисматов, Р.Г. Сафин, Д.В. Тунцев, Н.Ф. Тимербаев. – Казань: Издательство КНИТУ, 2014. – 83 с.: схем. –Библиогр. в кн. – ISBN 978-5-7882-1559-4; [Электронный ресурс]. – Режим доступа: [http://biblioclub.ru/index.php?page=book&id=428016.](http://biblioclub.ru/index.php?page=book&id=428016)

6. Шумилов К.А. Реалистичная визуализация в Archicad. Учебное пособие. СПб.: СПбГАСУ, 2019. – 140 с.

7. BIM-моделирование в задачах строительства и архитектуры: материалы Всероссийской научно-практической конференции; СПбГАСУ. – СПб., 2018. – 239 с.URL: https://www.spbgasu.ru/upload-files/nauchinnovaz/konferenzii/bimconf\_2018.pdf.

#### **7.1.3. Учебно-методическое обеспечение**

1. Талапов, В.В. Технология BIM: суть и особенности внедрения информационного моделирования зданий: учебное пособие/ В.В. Талапов. – Москва: ДМК Пресс, 2015. – 410 с. – ISBN 978-5-97060-291-1. – Текст: электронный// Электронно-библиотечная система «Лань»: [сайт]. – Режим доступа: https://e.lanbook.com/book/93274.

#### **7.2. Базы данных, электронно-библиотечные системы, информационносправочные и поисковые системы**

- 1. Сайт с информацией по национальным стандартам [http://openbim.ru/openbim/standards.html.](http://openbim.ru/openbim/standards.html)
- 2. Электронно-библиотечная система издательства «Лань» <https://e.lanbook.com/>
- 3. Электронно-библиотечная система издательства «ЮРАЙТ» [https://www.biblio](https://www.biblio-online.ru/)[online.ru/](https://www.biblio-online.ru/)
- 4. Электронно-библиотечная система издательства «IPRbooks» http://www.iprbookshop.ru/
- 5. Сайт производителя пакетов 3DSmax и Revit https://www.autodesk.ru
- 6. Сайт производителя пакета ArchiCAD http://www.graphisoft.ru
- 7. Пособие по Dynamo<https://primer.dynamobim.org/ru/>
- 8. Пособие по Grasshopper<http://grasshopperprimer.com/ru/>

#### **8. МАТЕРИАЛЬНО-ТЕХНИЧЕСКОЕ ОБЕСПЕЧЕНИЕ ДИСЦИПЛИНЫ**

## **8.1. Материально-техническое оснащение аудиторий**

### **Аудитории для проведения лекционных занятий**

Специализированные аудитории, используемые при проведении занятий лекционного типа оснащены мультимедийными проекторами и комплектом аппаратуры, позволяющей демонстрировать текстовые и графические материалы.

Основная лекционная аудитория.

Мебель и оборудование:

– 108 посадочных мест, стол письменный – 6 шт., парта – 48 шт., стол преподавательский – 1 шт., стул офисный – 14 шт., доска учебная – 2 шт., стенды тематические – 18 шт.

Компьютерная техника:

мультимедиа проектор Mitsubishi XD700U; экран LIGRA 452984 CINEDOMUS, 200×168/190×143/94", MW; подвеска для проектора; монитор 3M Dual-TouchDisplay 15" C1510PS ;шкаф-трибуна преподавателя; компьютер ViComp; источник бесперебойного питания RielloVision (Line-interactive) VST 2000; кабельный эквалайзер ExtronDVI 101 60- 873-01; усилитель-распределитель ExtronDVI DA2 60-886-02; коммутатор ExtronSW2 DVIAPlus 60-964-21; контроллер ExtronMLC 226 IPAAP 60-600-12; усилитель ExtronMPA152 (60-844-01); акустическая система ExtronSM 3 (42-133-02); проводной микрофон МД-99 (микрофон-М); микшер ExtronMVC 121 Plus (60-1096-01).

Лицензионное программное обеспечение:

MicrosoftWindows 7 ProfessionalГК № 1464-12/10 от 15.12.10 "На поставку компьютерного оборудования" ГК № 959-09/10 от 22.09.10 "На поставку компьютерной техники" ГК № 447-06/11 от 06.06.11 "На поставку оборудования» ГК № 984-12/11 от 14.12.11 "На поставку оборудования" Договор № 1105-12/11 от 28.12.2011 "На поставку компьютерного оборудования" Договор № 1106-12/11 от 28.12.2011 "На поставку компьютерного оборудования" ГК № 671-08/12 от 20.08.2012 "На поставку продукции" MicrosoftOpenLicense 60799400 от 20.08.2012 MicrosoftOpenLicense 48358058 от 11.04.2011 MicrosoftOpenLicense 49487710 от 20.12.2011 MicrosoftOpenLicense 49379550 от 29.11.2011 CorelDRAWGraphicsSuiteX5Договор №559-06/10 от 15.06.2010 "На поставку программного обеспечения" Autodeskproduct: ВuildingDesignSuiteUltimate 2016, productKey: 766H1

#### **Аудитории для проведения практических занятий**

Лекционная аудитория на 16 посадочных мест.

Мебель и оборудование:

–шкаф для документов – 3 шт., стол компьютерный (900×900×740) – 17 шт., стол компьютерный (1400×600×740) – 1 шт., стол письменный (1600×800×730) – 3 шт., стул офисный - 18 шт., стул ИСО – 8 шт., доска – 1 шт.

Компьютерная техника:

– принтер HPLaserJet P3005 – 1 шт., системный блок RamecStorm - 15 шт., компьютер НР Р3400 МТ G530 – 1 шт., монитор ЖКSamsung 20" - 1 шт., монитор ЖКSamsung 24" – 14 шт., монитор ЖКНР 21,5 – 1 шт., коммутатор сетевой НР 3100-24 ЕI  $-1$  HIT.:

Аудитория для практических занятий на 10 посадочных мест. Мебель и оборудование:

– стол компьютерный  $(110\times90\times82)$  – 10 шт.; стол  $(160\times80\times72)$  – 1 шт., стол (180×96×75) -1 шт., стол (250×110×72) - 1 шт., стол (80×80×72) – 3 шт., стол (140×80×72) – 1 шт., шкаф книжный (стеллаж 90×40×120, тумба 90×40×82) – 3 шт., доска – 1 шт. Доступ к сети «Интернет», в электронную информационно-образовательную среду Университета.

Компьютерная техника:

– принтер HPLaserJet P4014 DN - 1 шт., сканер Ерson V 350 proto – 2 шт., системный блок RamecStorm – 1 шт., системный блок RAMESGALEAL с монитором BenQ GL2450 (тип 1) – 10 шт., системный блок НР Z600 - 1 шт., монитор ЖКSamsungSyncMaster  $20 \sim P2070 - 1$  шт., монитор ЖК НР2510i Pavilion - 1 шт., принтер ХeroxРhaser 3610dn – 1 шт., коммутатор управляемый сетевой НРРrоСurve 2510 – 1 шт.

Перечень лицензионного программного обеспечения:

Договор № 1105-12/11 от 28.12.2011 "На поставку компьютерного оборудования" Договор № 1106-12/11 от 28.12.2011 "На поставку компьютерного оборудования" ГК № 671-08/12 от 20.08.2012 "На поставку продукции" Microsoft Open License 60799400 от 20.08.2012 Microsoft Open License 48358058 от 11.04.2011 Microsoft Open License 49487710 от 20.12.2011 Microsoft Open License 49379550 от 29.11.2011 CorelDRAWGraphicsSuite X5Договор №559-06/10 от 15.06.2010 "На поставку программного обеспечения" Autodesk product: Вuilding Design Suite Ultimate 2016, product Key: 766H1 Лицензия № 8758 Ing+ 2012 договорД150(44)-06/17 от 29.06.2017 – бессрочный. SOFiSTiK 2082-005 LocS.N.: 3- 3365725 договор 04-16/И-006 от 26.01.2016 – бессрочный. Infrastructure Design Suite Ultimate 2017. AutoCAD. AutoCAD Map 3D Storm and Sanitary Analysis. AutoCAD Raster Design ReCap. AutoCAD Civil 3D. AutoCAD Utility Design 3ds Max. Revit Navisworks Manage Robot Structural Analysis Professional. (Договор № 110001021779 от 17.08.2015) на 125 рабочих мест. Abaqus договор ГК 383-05/11 (от 24.05.2011 бессрочный).

Аудитория для практических занятий на 8 посадочных мест. Мебель и оборудование:

– комплекты учебно-наглядных пособий – 6 шт., макеты, рисунки и чертежи образцового выполнения курсовых проектов и работ – 6 шт., шкаф для документов – 1 шт., стол для макетирования (1800×970×750) – 5 шт., стол металлический  $(2000 \times 1000 \times 750) - 1$  шт., стол  $(1400 \times 800 \times 750) - 2$  шт., стол  $(1200 \times 800 \times 750) - 1$  шт., стул – 9 шт.,кресло – 2 шт. Персональный компьютер – 2 шт.

#### **8.2. Помещения для самостоятельной работы:**

1. 13 посадочных мест. Стул – 25 шт., стол – 2 шт., стол компьютерный – 13 шт., шкаф – 2 шт., доска аудиторная маркерная – 1 шт., АРМ учебное ПК (монитор + системный блок) – 14 шт. Доступ к сети «Интернет», в электронную информационнообразовательную среду Университета.

Перечень лицензионного программного обеспечения: MicrosoftOffice 2007 ProfessionalPlus (MicrosoftOpenLicense 45207312 от 03.03.2009), антивирусное программное обеспечение: KasperskyEndpointSecurity (Договор № Д810(223)-12/17 от 11.12.17), 7-zip (свободно распространяемое ПО), FoxitReader (свободно распространяемое ПО), SeaMonkey (свободно распространяемое ПО), Chromium (свободно распространяемое ПО), JavaRuntimeEnvironment (свободно распространяемое ПО), do PDF (свободно распространяемое ПО), GNUImageManipulationProgram (свободно распространяемое ПО), Inkscape (свободно распространяемое ПО), XnView (свободно распространяемое ПО), K-LiteCodecPack (свободно распространяемое ПО), FARManager (свободно распространяемое ПО).

2. Мебель и оборудование:

– 10 посадочных мест, стол компьютерный  $(110\times90\times82) - 10$  шт.; стол  $(160\times80\times72)$ – 1 шт., стол (180×96×75) -1 шт., стол (250×110×72) - 1 шт., стол (80×80×72) – 3 шт., стол  $(140\times80\times72) - 1$ шт., шкаф книжный (стеллаж 90×40×120, тумба 90×40×82) – 3 шт., доска – 1 шт. Доступ к сети «Интернет», в электронную информационно-образовательную среду Университета.

Компьютерная техника:

– принтер HPLaserJet P4014 DN - 1 шт., сканер Ерson V 350 proto – 2 шт., системный блок RamecStorm – 1 шт., системный блок RAMESGALEAL с монитором BenQ GL2450 (тип 1) – 10 шт., системный блок НР Z600 - 1 шт., монитор ЖКSamsungSyncMaster  $20$ ∾Р $2070 - 1$  шт., монитор ЖК НР2510i Pavilion – 1 шт., принтер ХeroxРhaser 3610dn – 1 шт., коммутатор управляемый сетевой НРРrоСurve 2510 – 1 шт.

Перечень лицензионного программного обеспечения:

Microsoft Open License 60799400 от 20.08.2012 Microsoft Open License 48358058 от 11.04.2011 Microsoft Open License 49487710 от 20.12.2011 Microsoft Open License 49379550 от 29.11.2011. Autodesk product: Вuilding Design Suite Ultimate 2016, product Key: 766H1 Лицензия № 8758 Ing+ 2012 договорД150(44)-06/17 от 29.06.2017 – бессрочный. SOFiSTiK 2082-005 LocS.N.: 3-3365725 договор 04-16/И-006 от 26.01.2016 – бессрочный. Infrastructure Design Suite Ultimate 2017. AutoCAD. AutoCAD Map 3D Storm and Sanitary Analysis. AutoCAD Raster Design ReCap. AutoCAD Civil 3D. AutoCAD Utility Design 3ds Max. Revit Navisworks Manage Robot Structural Analysis Professional. (Договор № 110001021779 от 17.08.2015) на 125 рабочих мест. Abaqus договор ГК 383-05/11 (от 24.05.2011 бессрочный).

**8.3. Помещения для хранения и профилактического обслуживания оборудования**

1. Центр новых информационных технологий и средств обучения:

Оснащенность: персональный компьютер – 2 шт. (доступ к сети «Интернет»), монитор – 4 шт., сетевой накопитель – 1 шт., источник бесперебойного питания – 2 шт., телевизор плазменный Panasonic - 1 шт., точка Wi-Fi - 1 шт., паяльная станция - 2 шт., дрель – 5 шт., перфоратор – 3 шт., набор инструмента – 4 шт., тестер компьютерной сети – 3 шт., баллон со сжатым газом – 1 шт., паста теплопроводная – 1 шт., пылесос – 1 шт., радиостанция – 2 шт., стол – 4 шт., тумба на колесиках – 1 шт., подставка на колесиках – 1 шт., шкаф – 5 шт., кресло – 2 шт., лестница Alve – 1 шт.

Перечень лицензионного программного обеспечения: MicrosoftWindows 7 Professional (Лицензионное соглашение MicrosoftOpenLicense 60799400 от 20.08.2012)

Microsoft Office 2010 Professional Plus (Лицензионное соглашение Microsoft Open License 60799400 от 20.08.2012)

Антивирусное программное обеспечение KasperskyEndpointSecurity (Договор № Д810(223)-12/17 от 11.12.17)

2. Центр новых информационных технологий и средств обучения:

Оснащенность: стол – 5 шт., стул – 2 шт., кресло – 2 шт., шкаф – 2 шт., персональный компьютер – 2 шт. (доступ к сети «Интернет»), монитор – 2 шт., МФУ – 1 шт., тестер компьютерной сети – 1 шт., баллон со сжатым газом – 1 шт., шуруповерт – 1 шт.

Перечень лицензионного программного обеспечения: MicrosoftWindows 7 Professional (Лицензионное соглашение MicrosoftOpenLicense 60799400 от 20.08.2012)

Microsoft Office 2007 Professional Plus (Лицензионноесоглашение Microsoft Open License 46431107 от 22.01.2010)

Антивирусное программное обеспечение KasperskyEndpointSecurity (Договор № Д810(223)-12/17 от 11.12.17)

3. Центр новых информационных технологий и средств обучения:

Оснащенность: стол - 2 шт., стулья - 4 шт., кресло - 1 шт., шкаф - 2 шт., персональный компьютер – 1 шт. (доступ к сети «Интернет»), веб-камера LogitechHD C510 – 1 шт., колонки Logitech – 1 шт., тестер компьютерной сети – 1 шт., дрель – 1 шт., телефон – 1 шт., набор ручных инструментов – 1 шт.

Перечень лицензионного программного обеспечения:MicrosoftWindows 7 Professional (Лицензионное соглашение MicrosoftOpenLicense 48358058 от 11.04.2011)

Microsoft Office 2007 Professional Plus (Лицензионноесоглашение Microsoft Open License 46431107 от 22.01.2010)

Антивирусное программное обеспечение KasperskyEndpointSecurity (Договор № Д810(223)-12/17 от 11.12.17)

#### **8.4. Лицензионное программное обеспечение:**

1. MicrosoftWindows 7 Professional (ГК № 671-08/12 от 20.08.2012 «На поставку продукции» MicrosoftOpenLicense 49379550 от 29.11.2011 Договор № 1105-12/11 от 28.12.2011 «На поставку компьютерного оборудования» Лицензионное соглашение MicrosoftOpenLicense 60799400 от 20.08.2012), Лицензионное соглашение MicrosoftOpenLicense 48358058 от 11.04.2011).

2. MicrosoftWindows 8 Professional (ГК № 875-09/13 от 30.09.2013 «На поставку компьютерной техники».